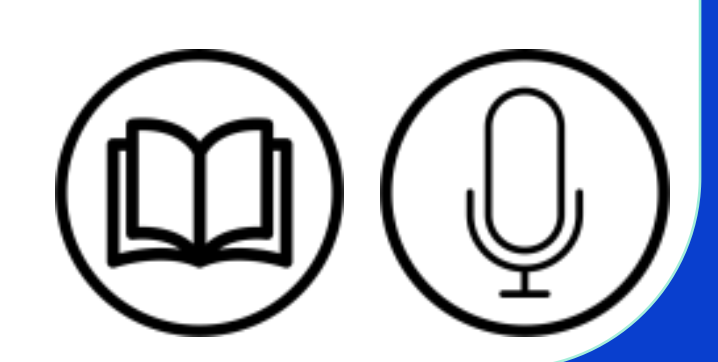

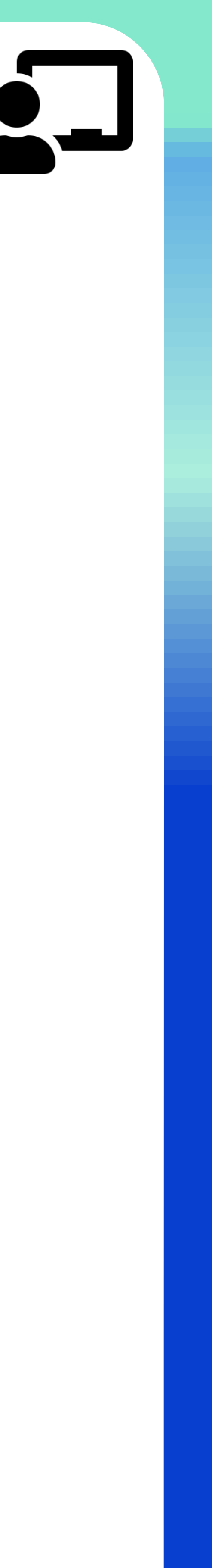

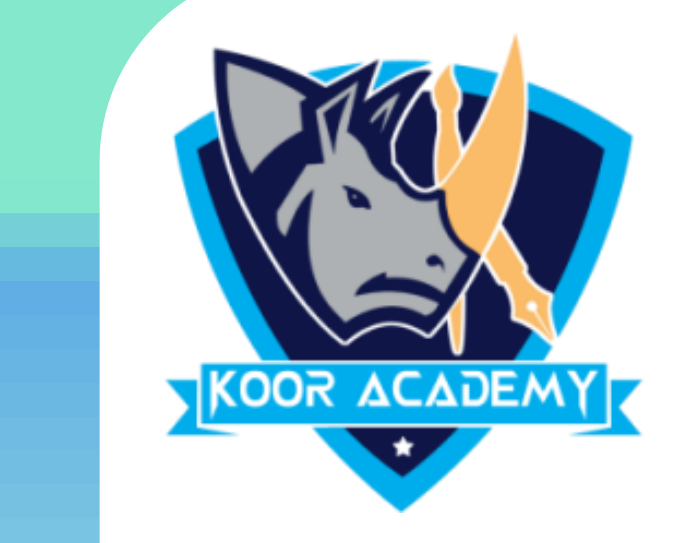

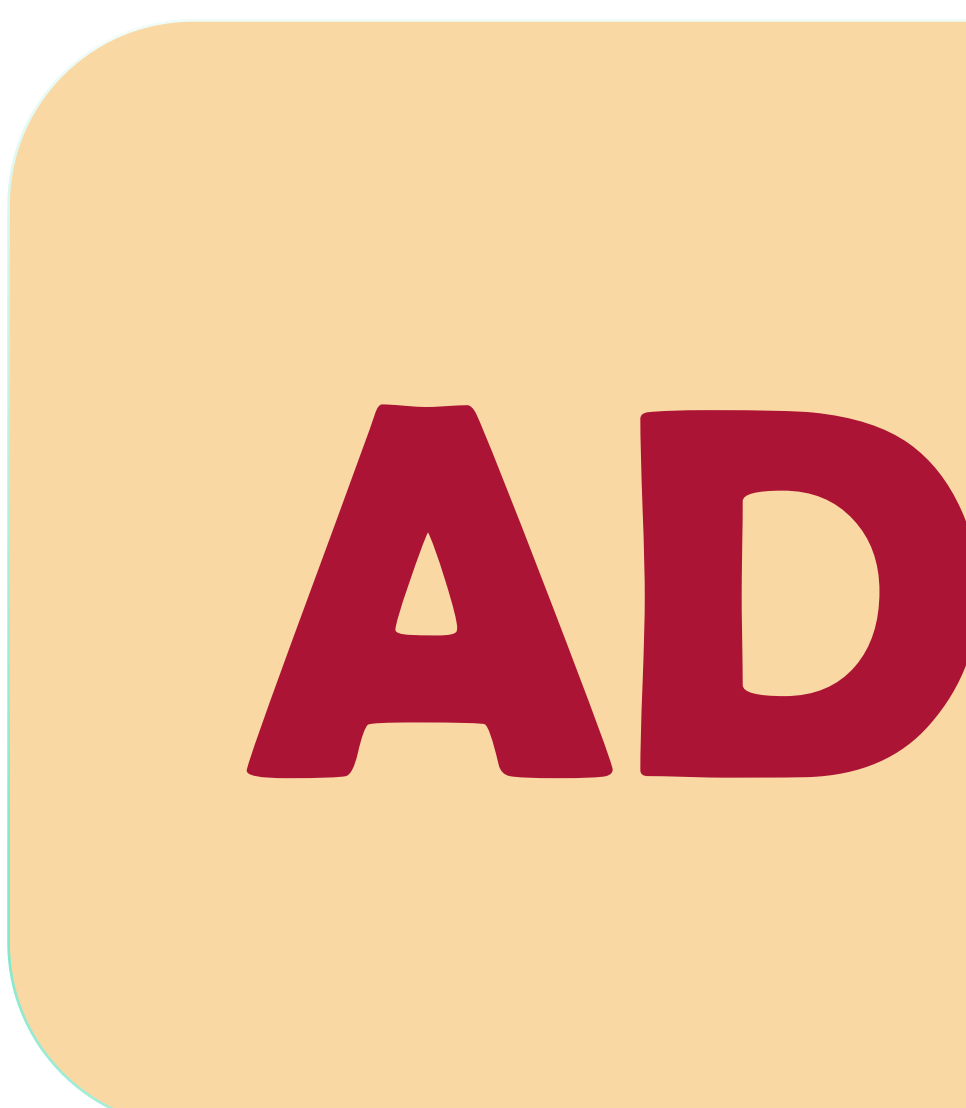

# **ADDITION TABLE**

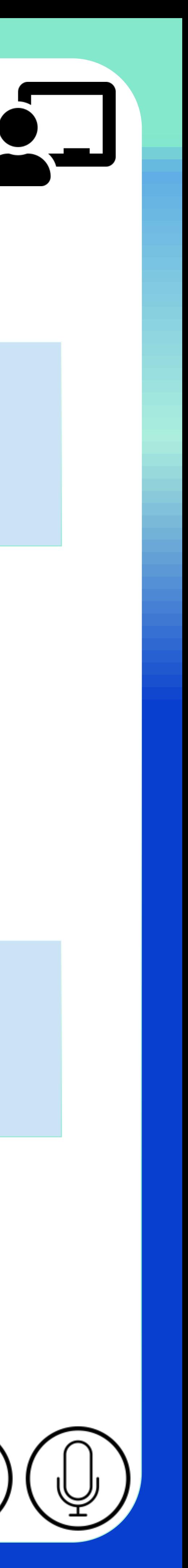

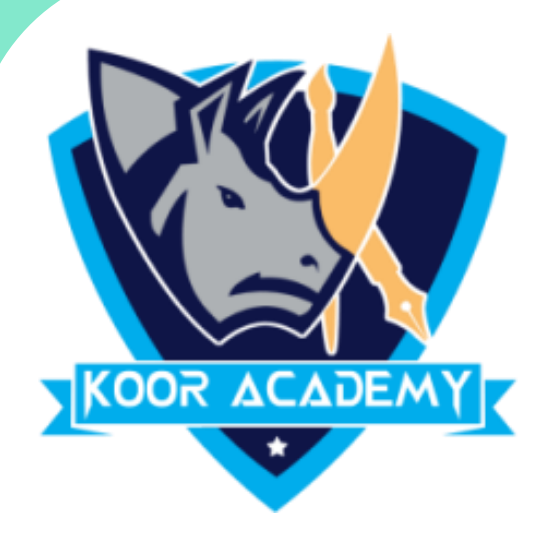

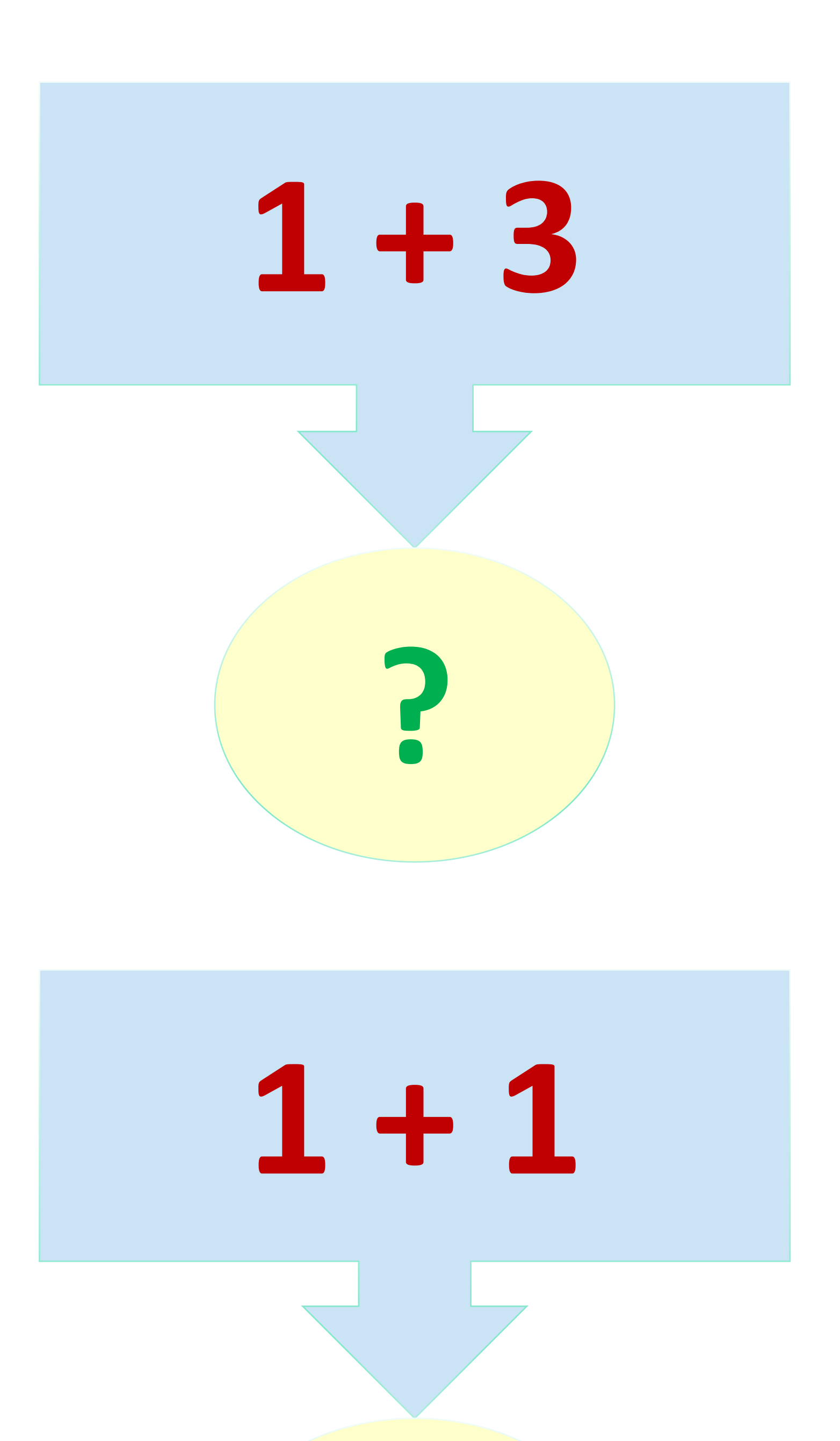

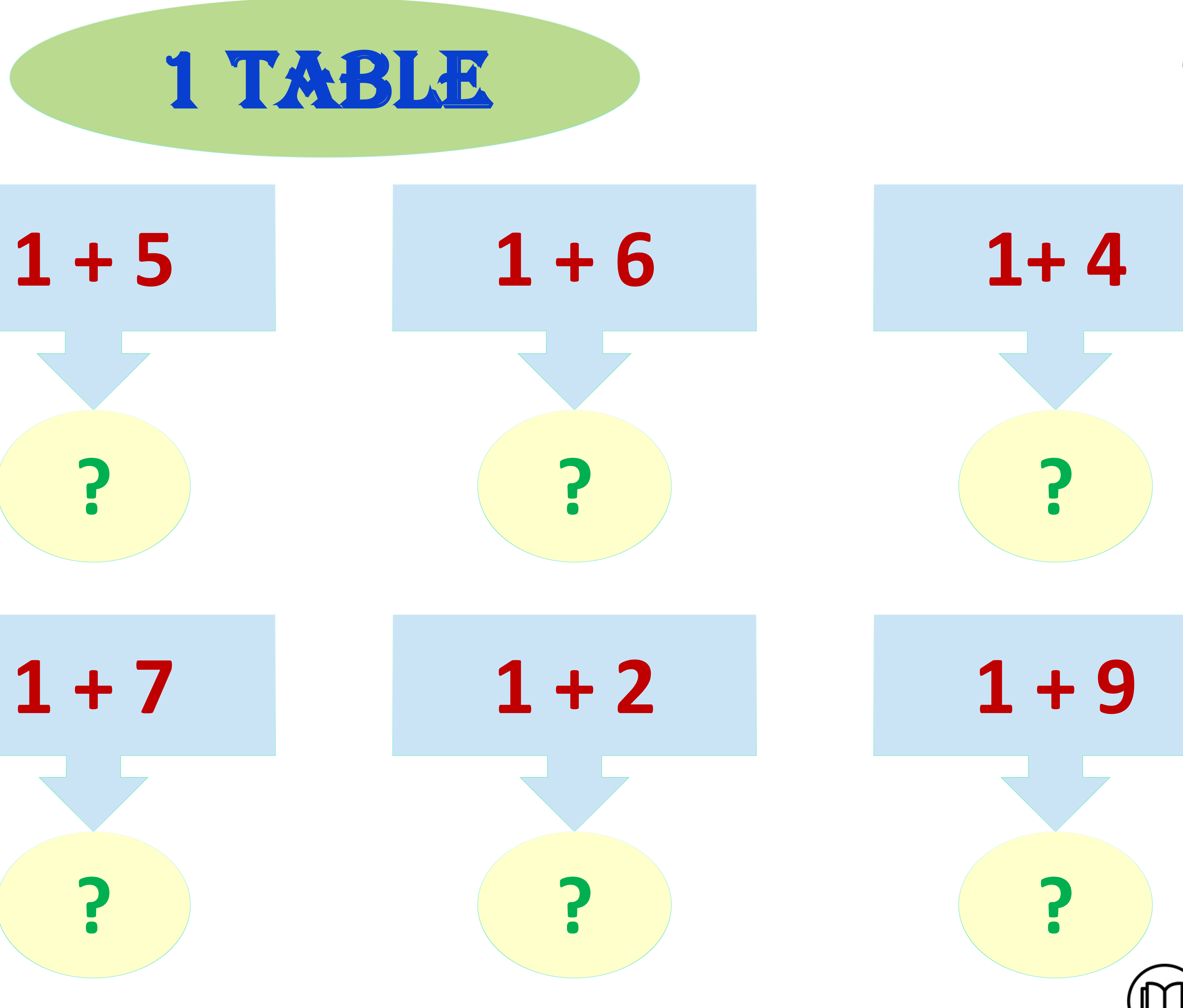

**?**

**1 + 7**

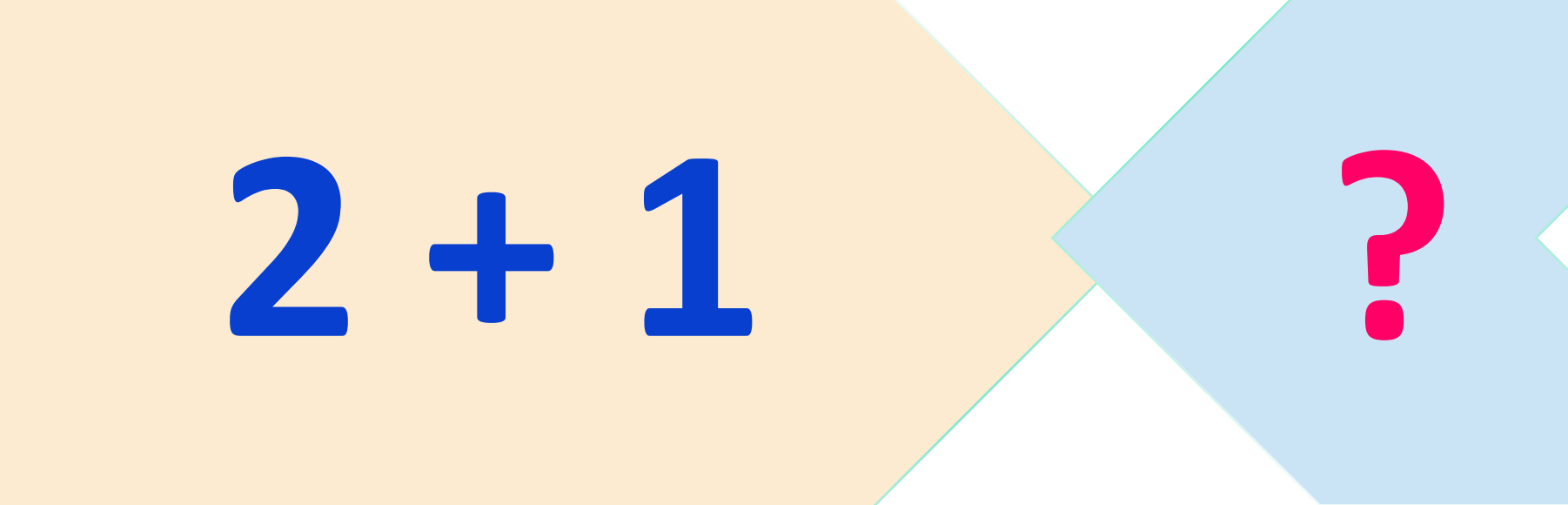

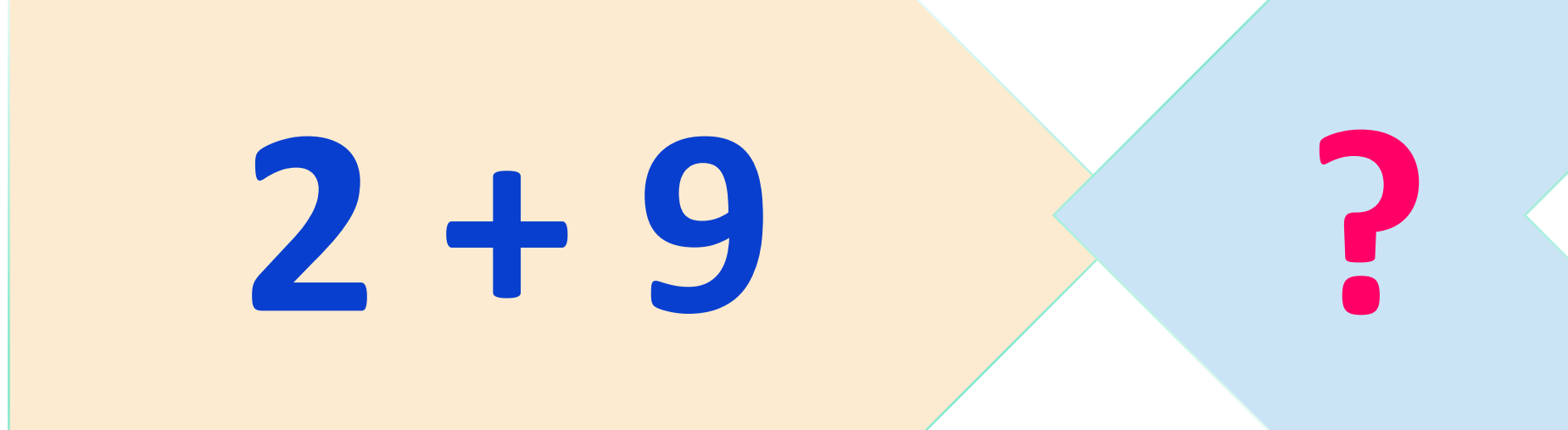

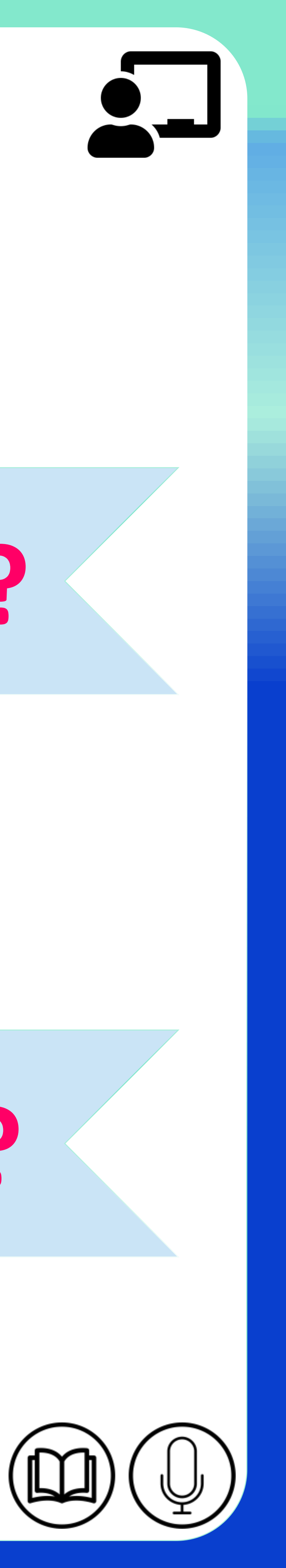

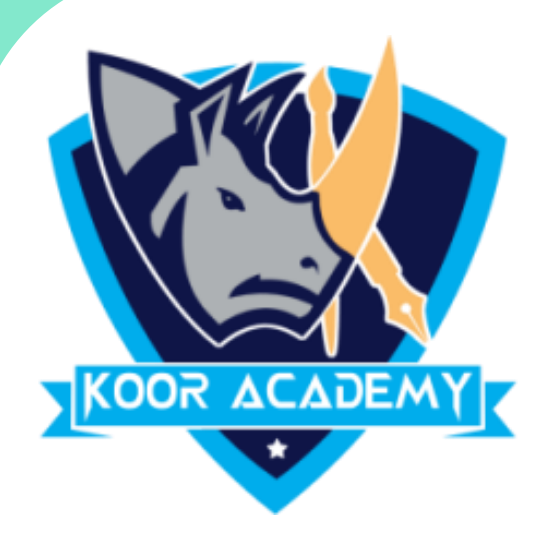

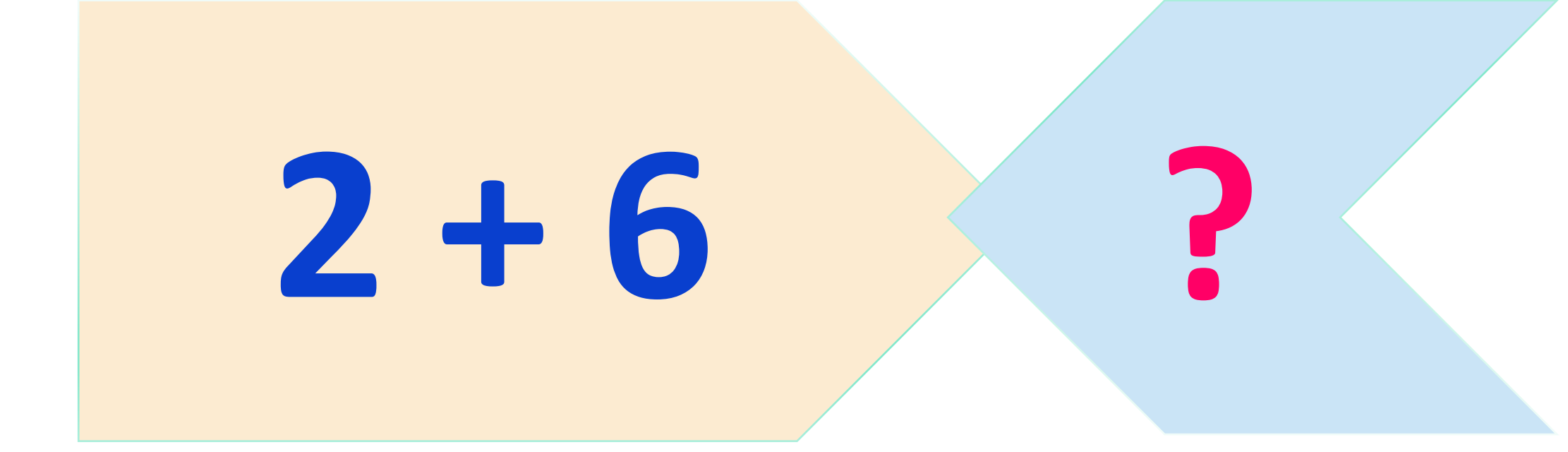

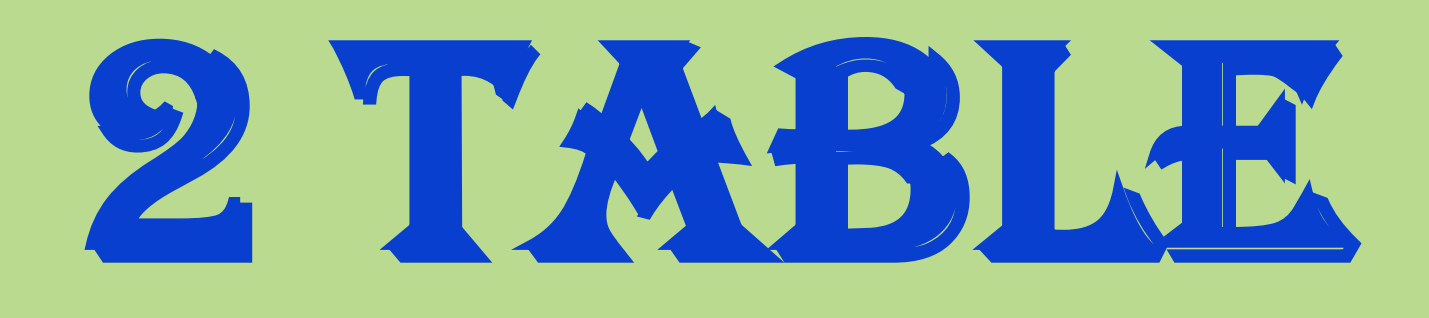

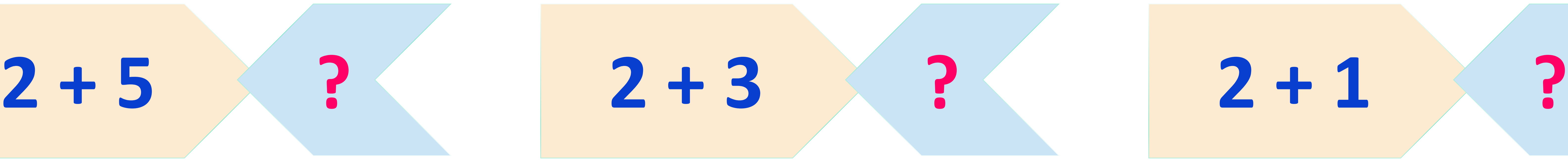

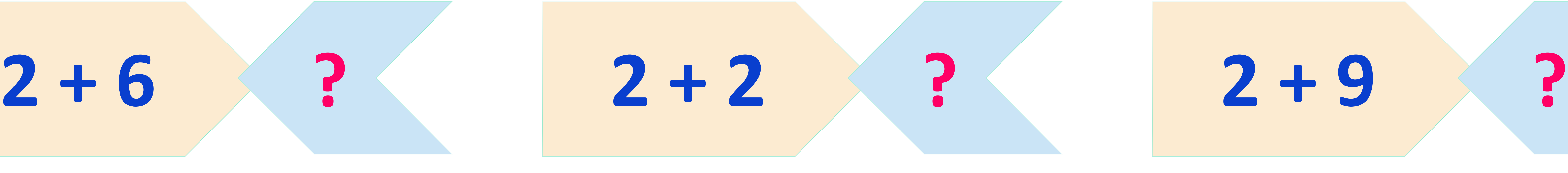

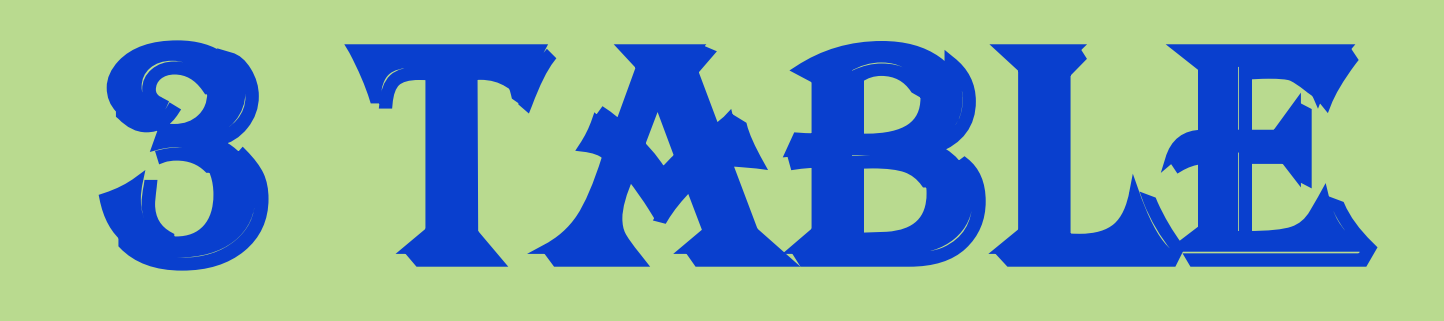

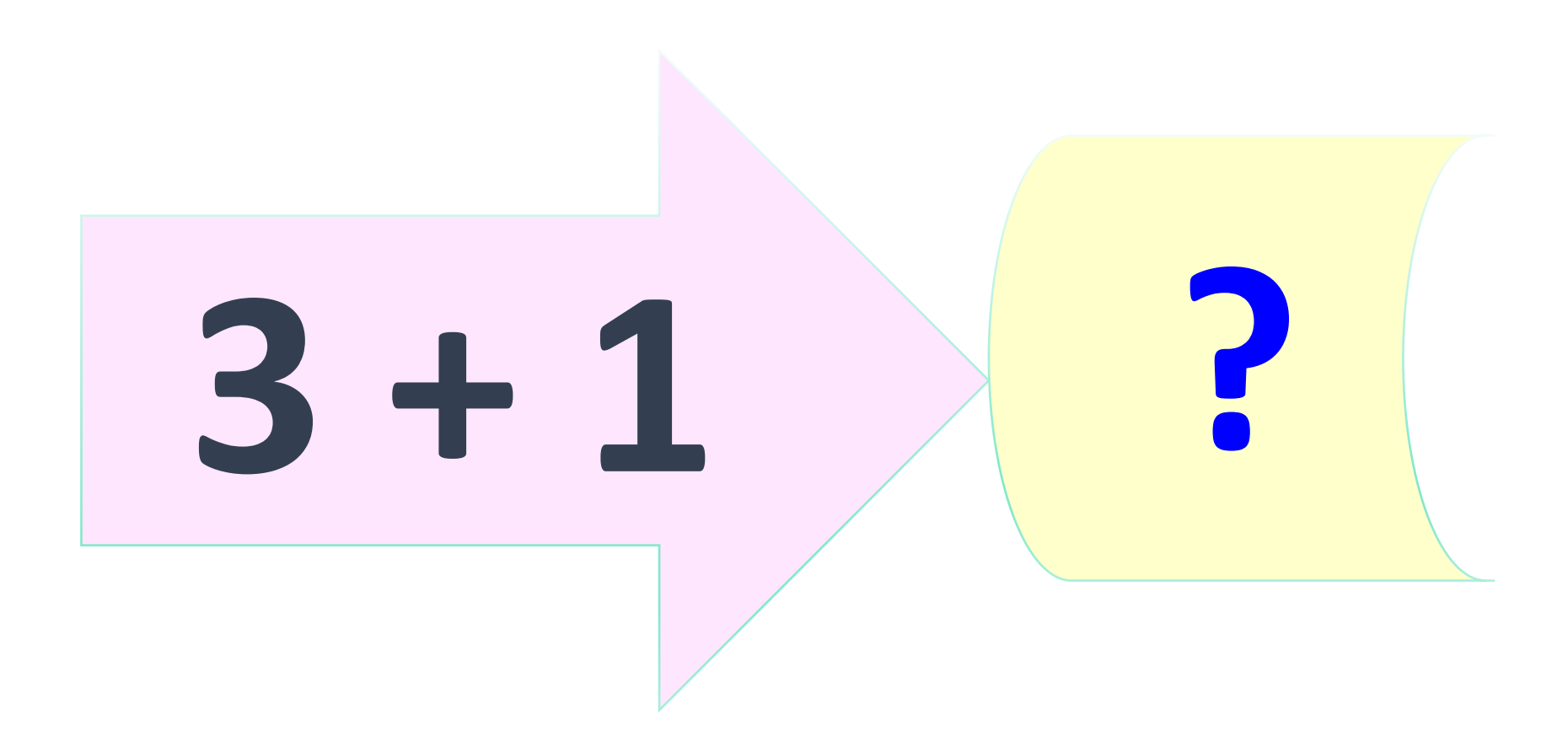

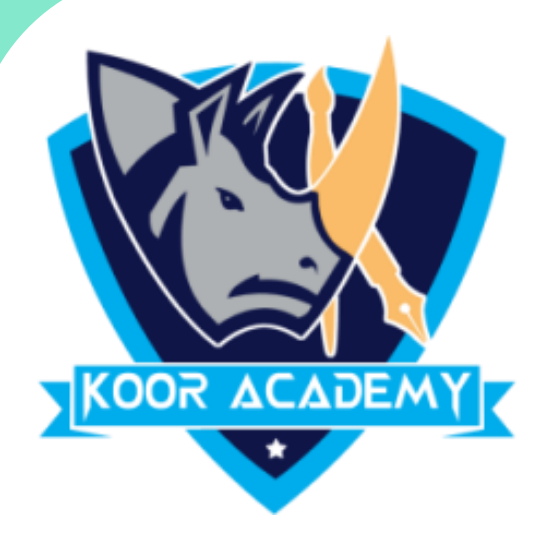

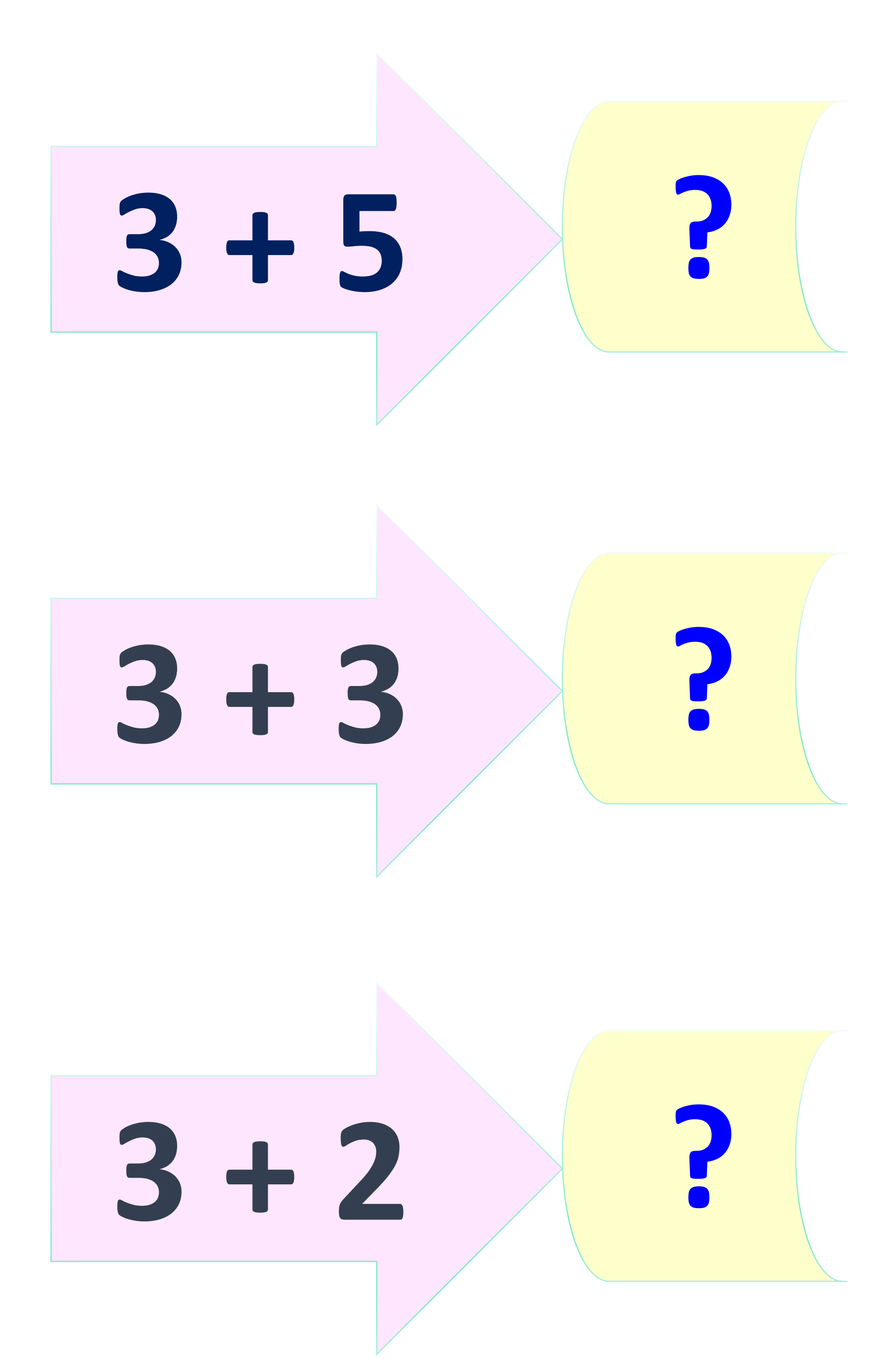

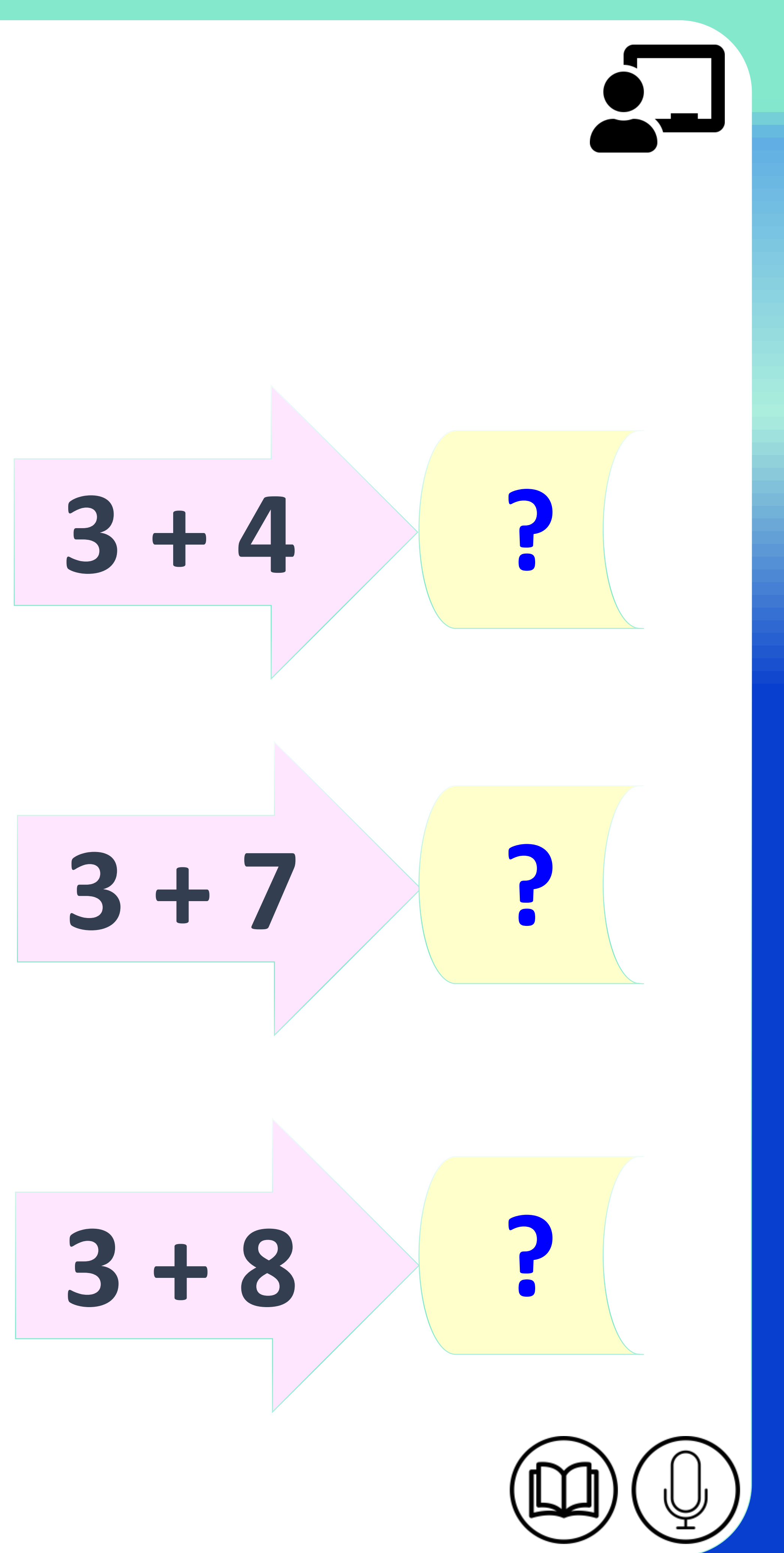

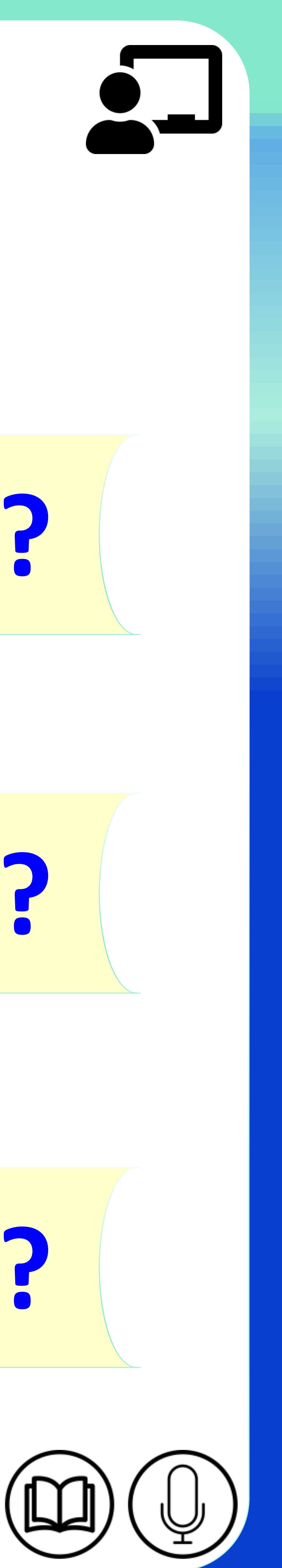

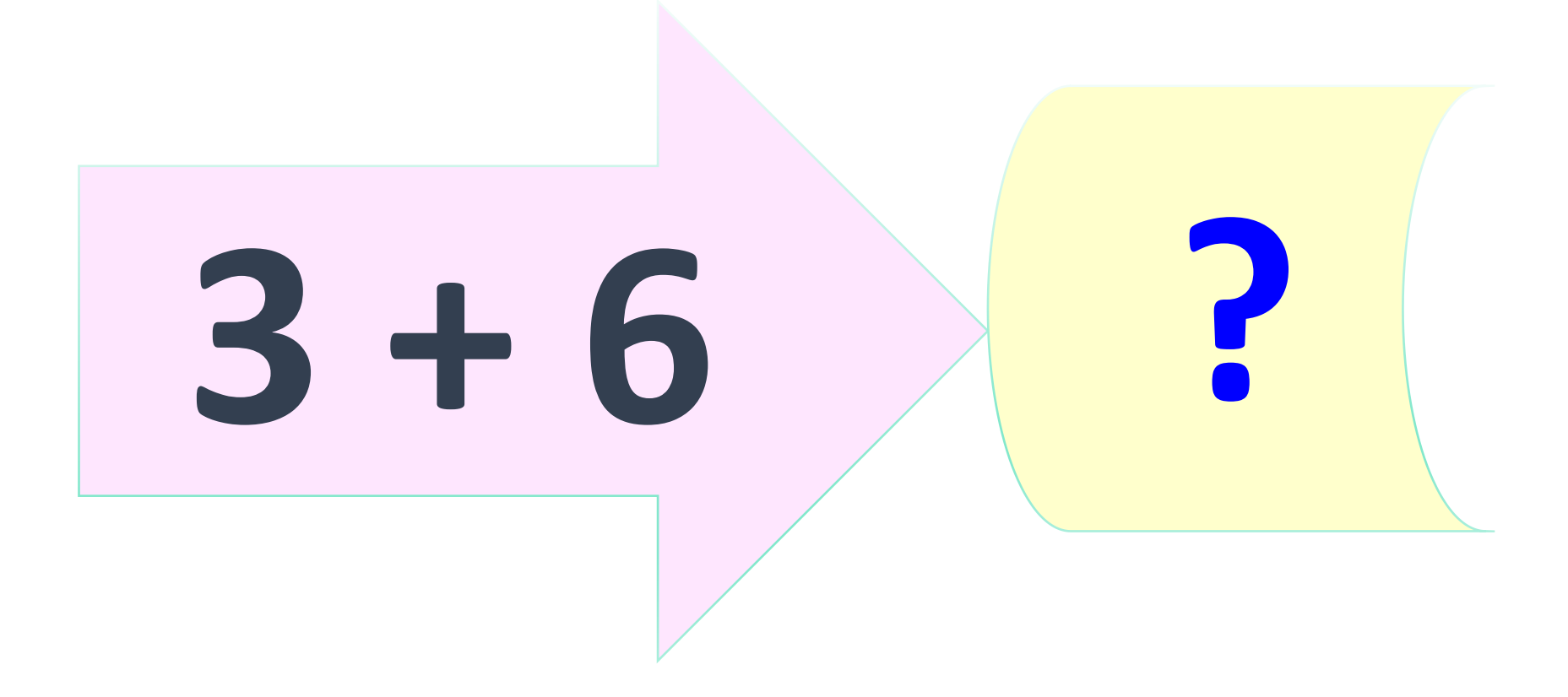

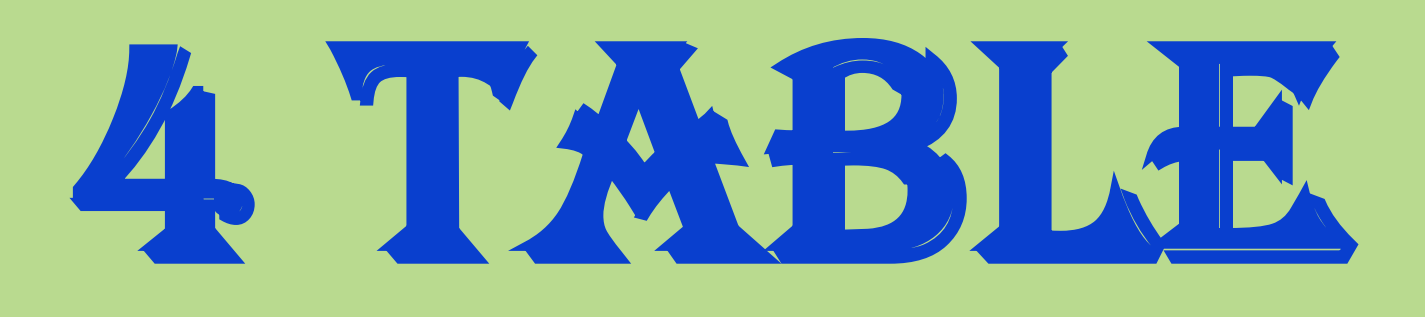

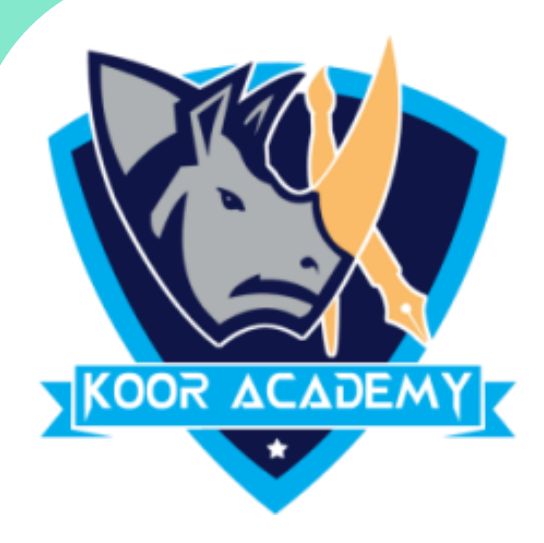

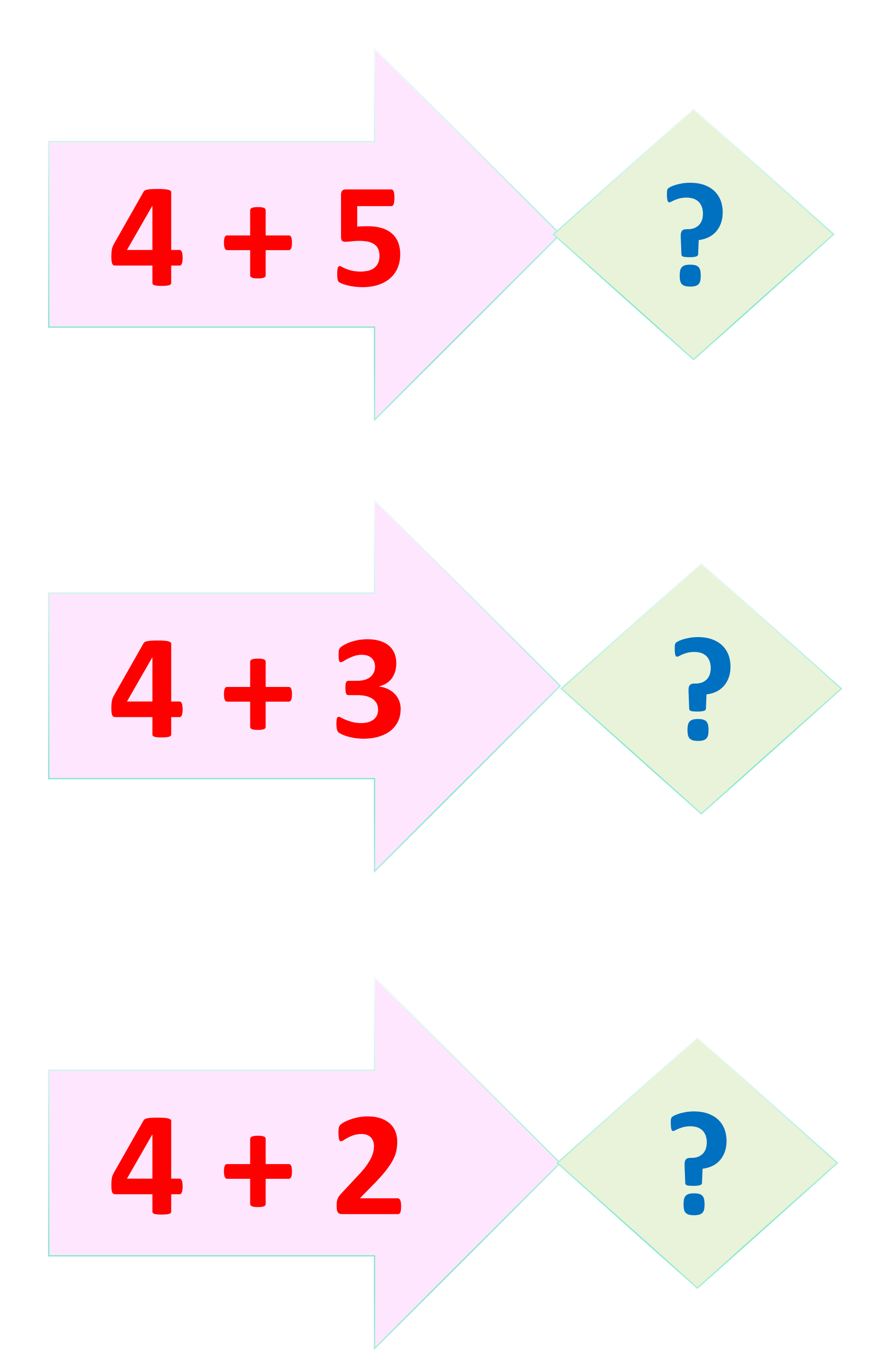

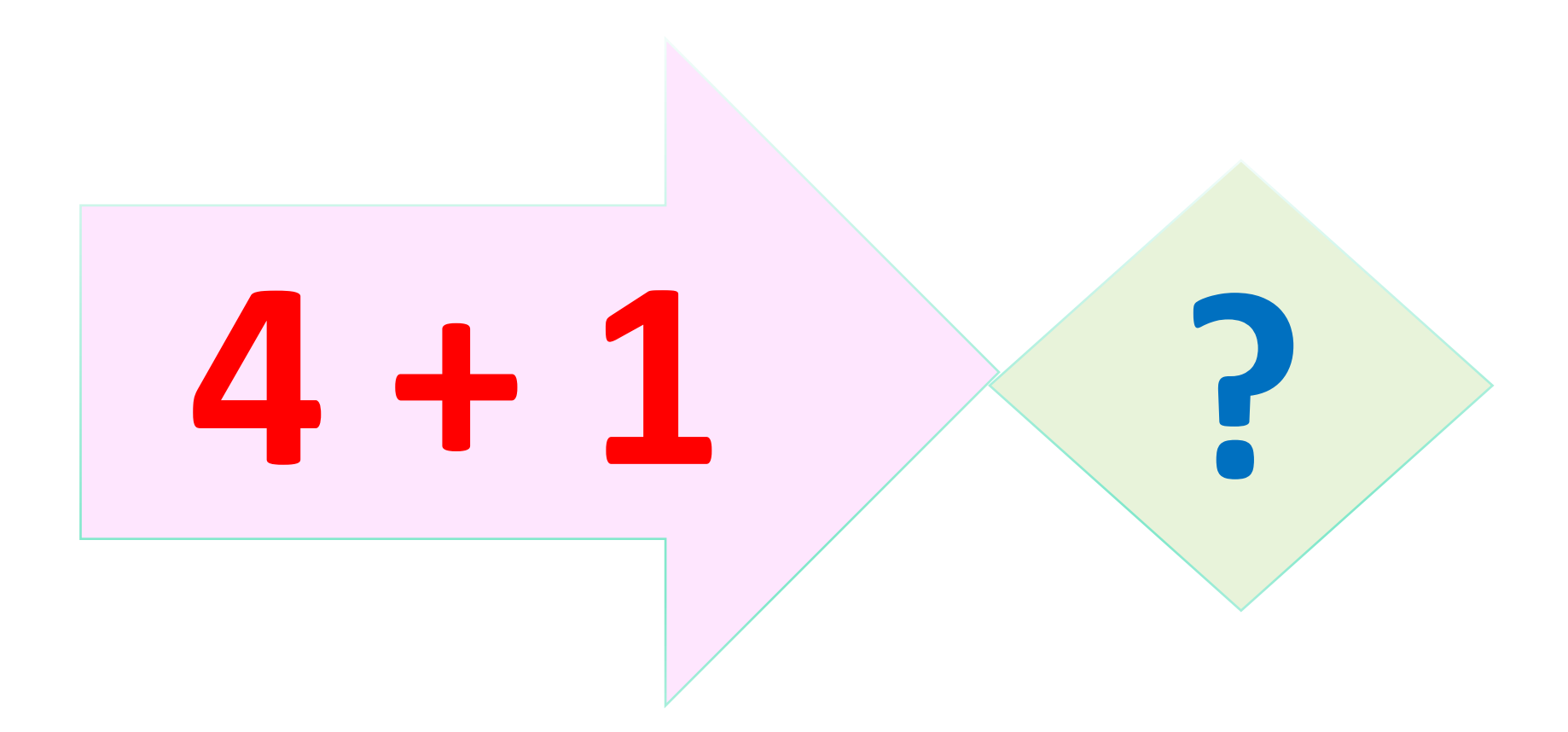

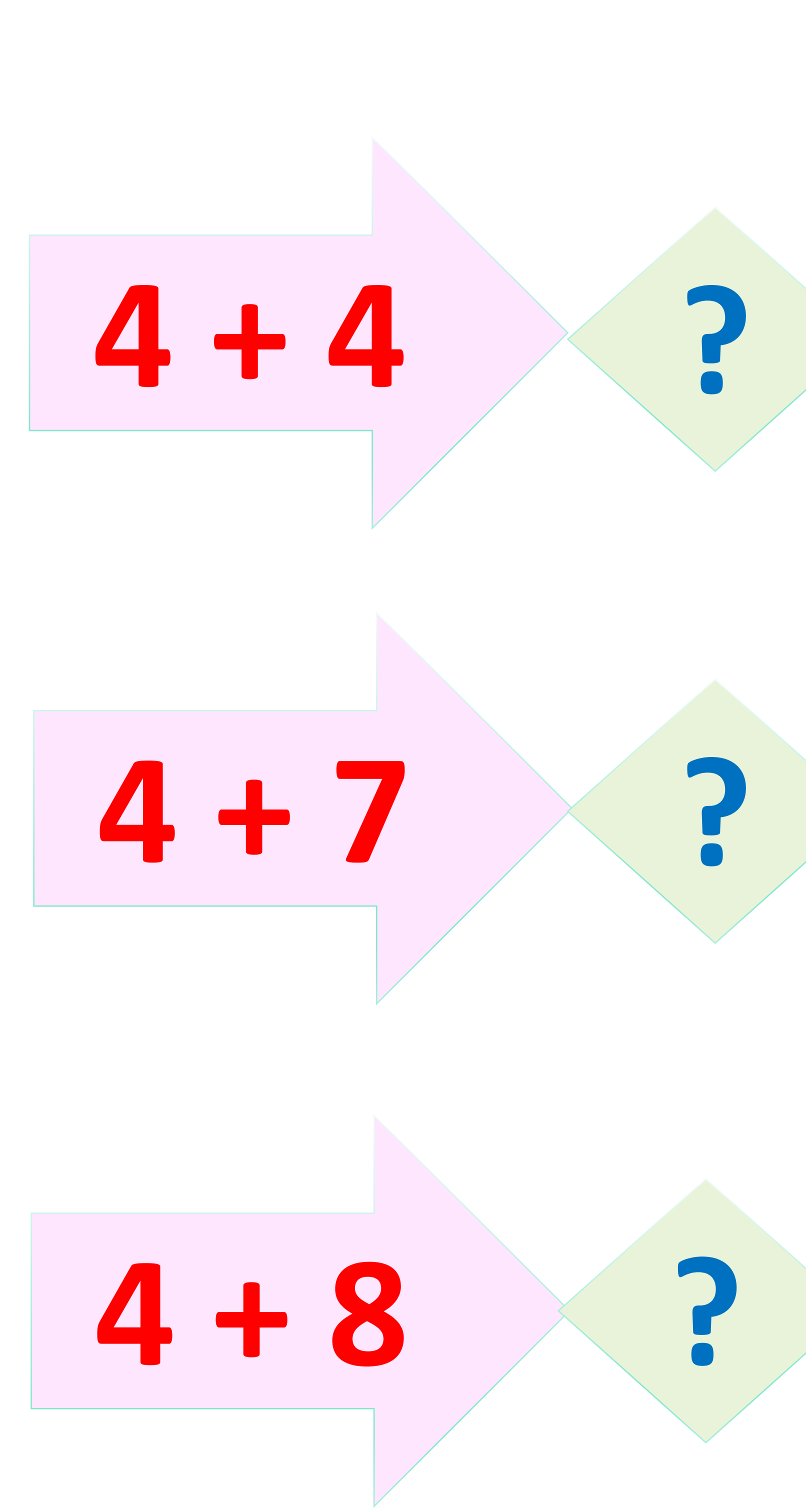

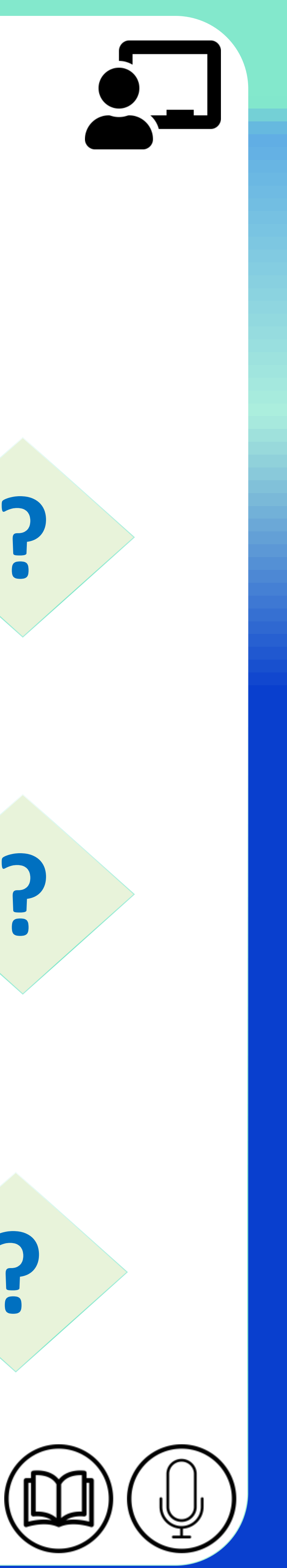

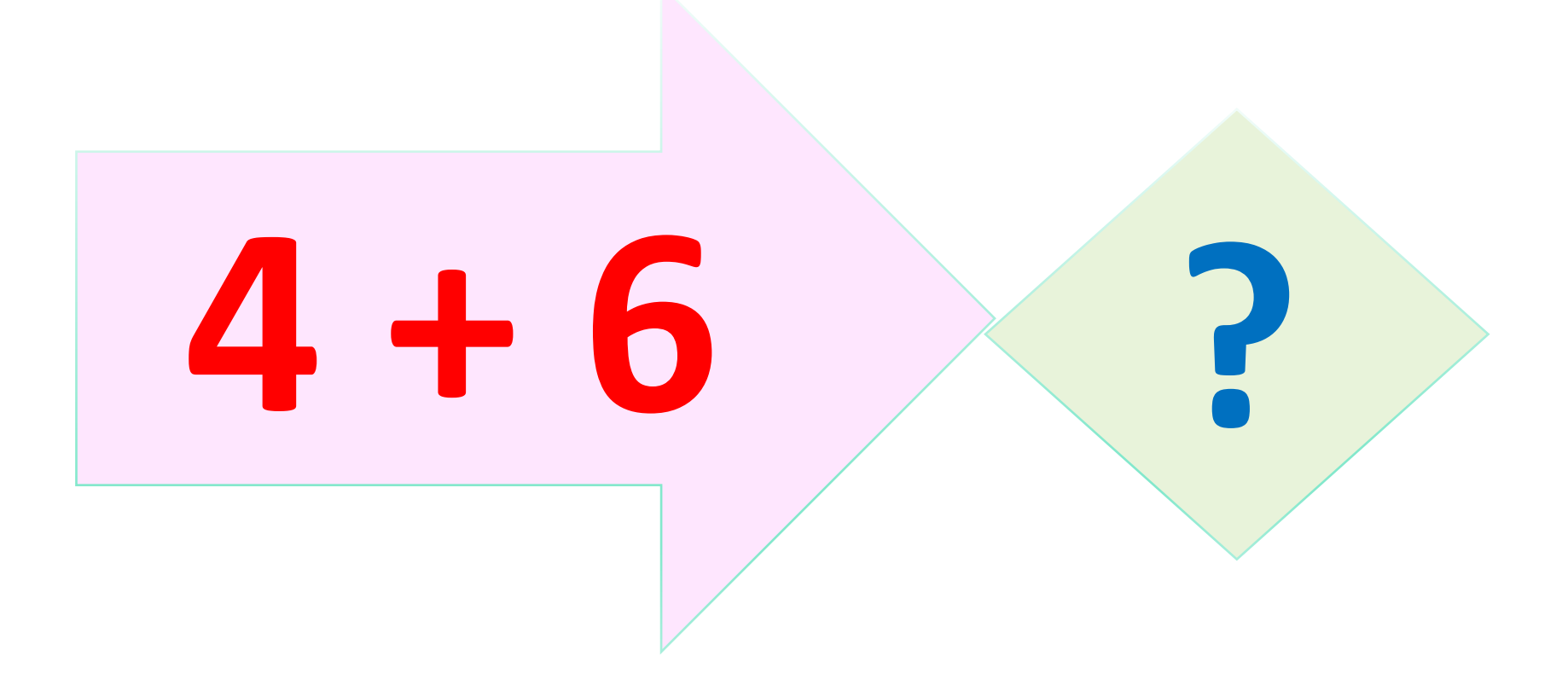

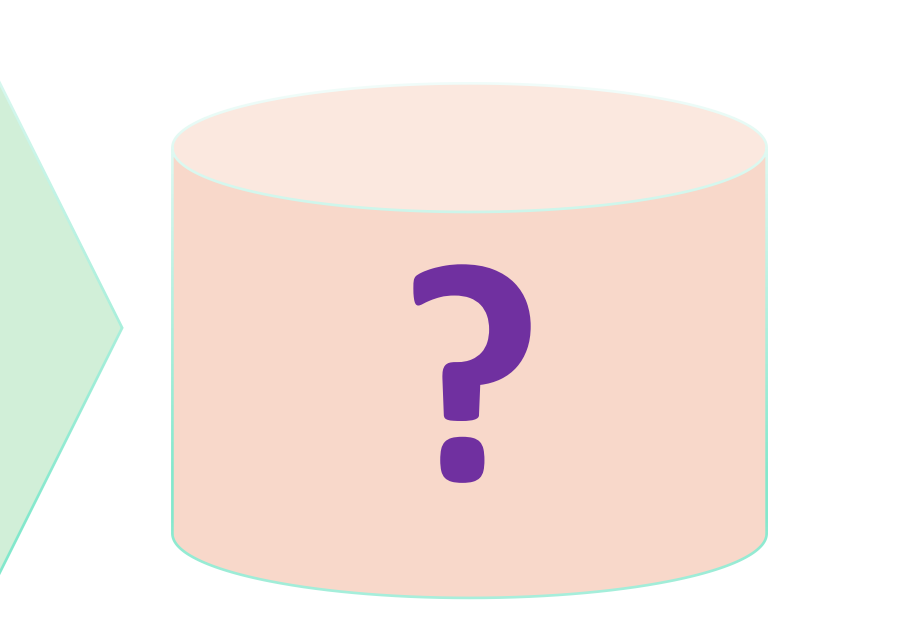

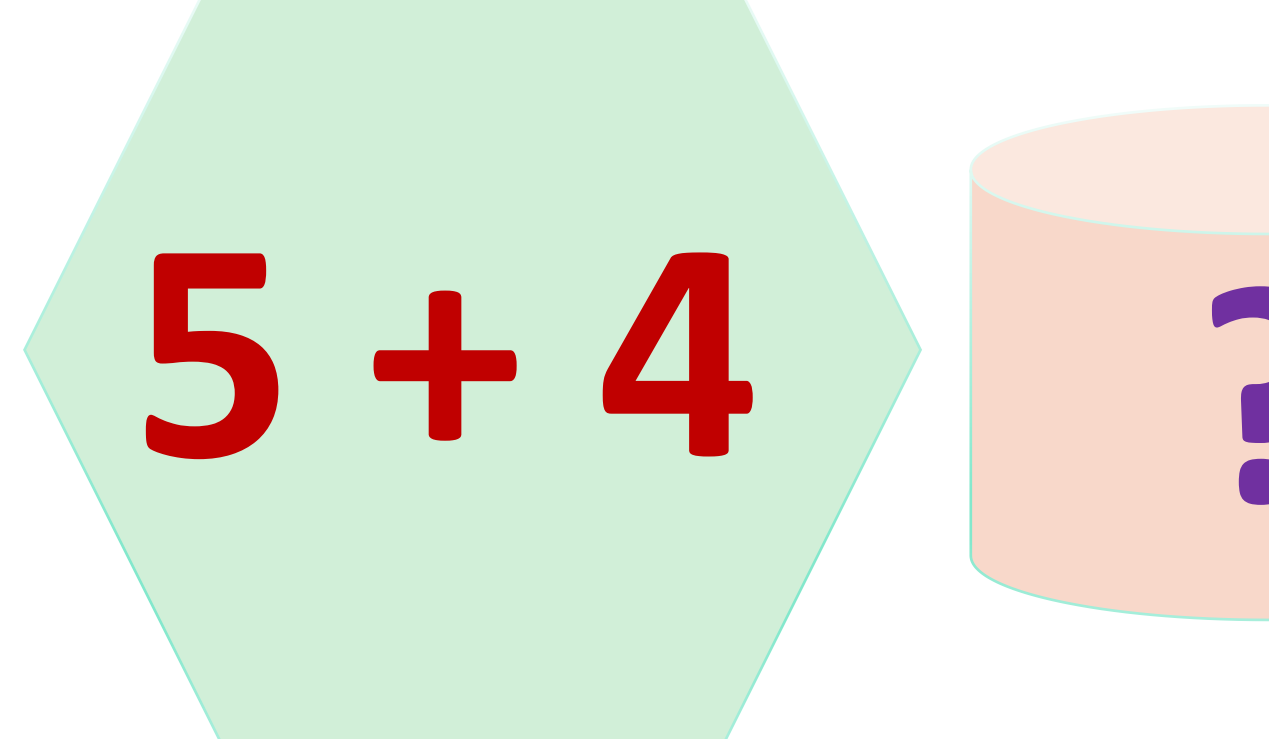

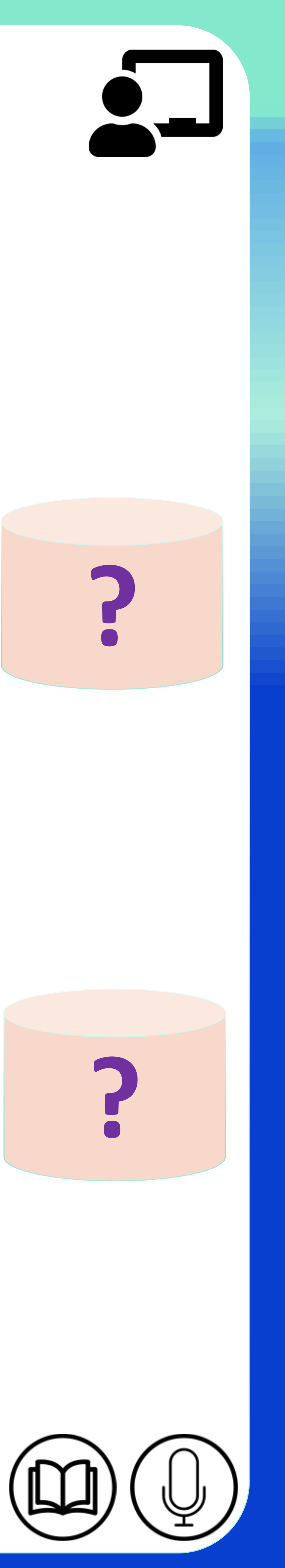

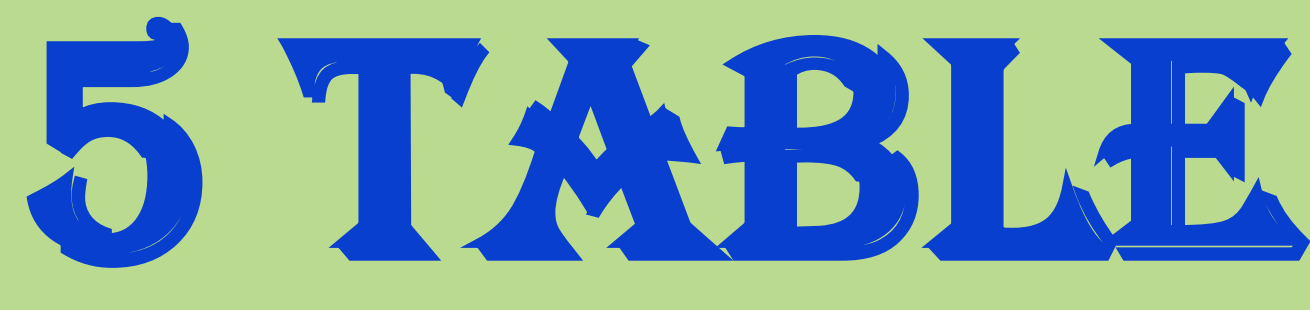

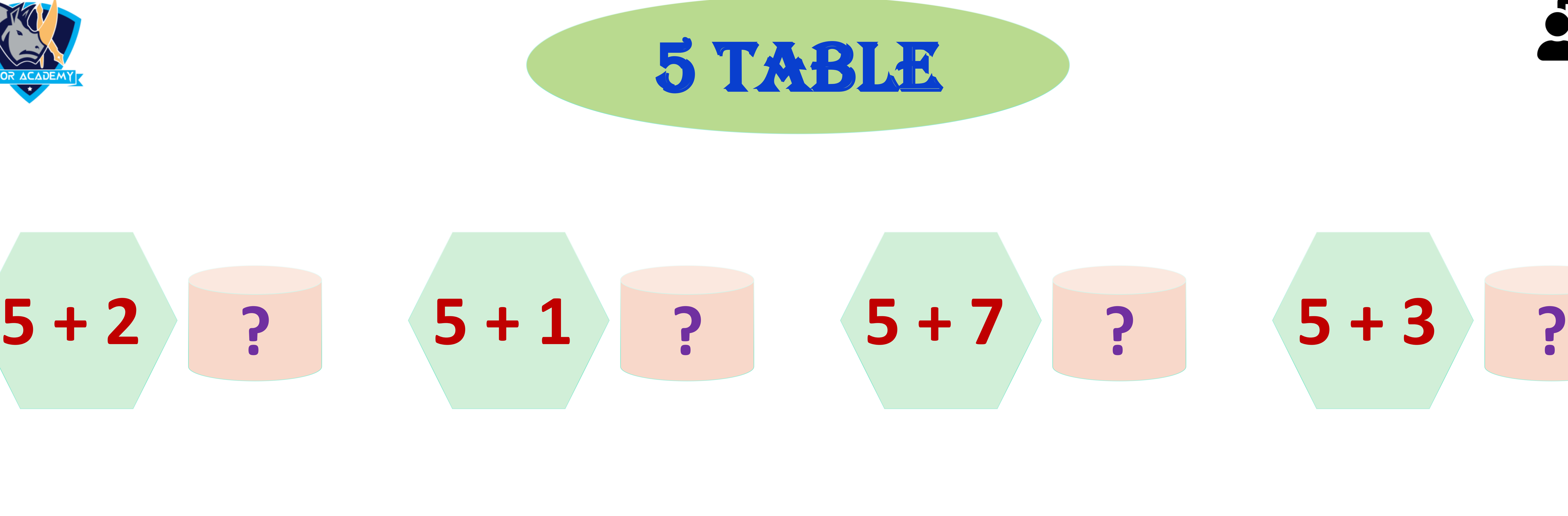

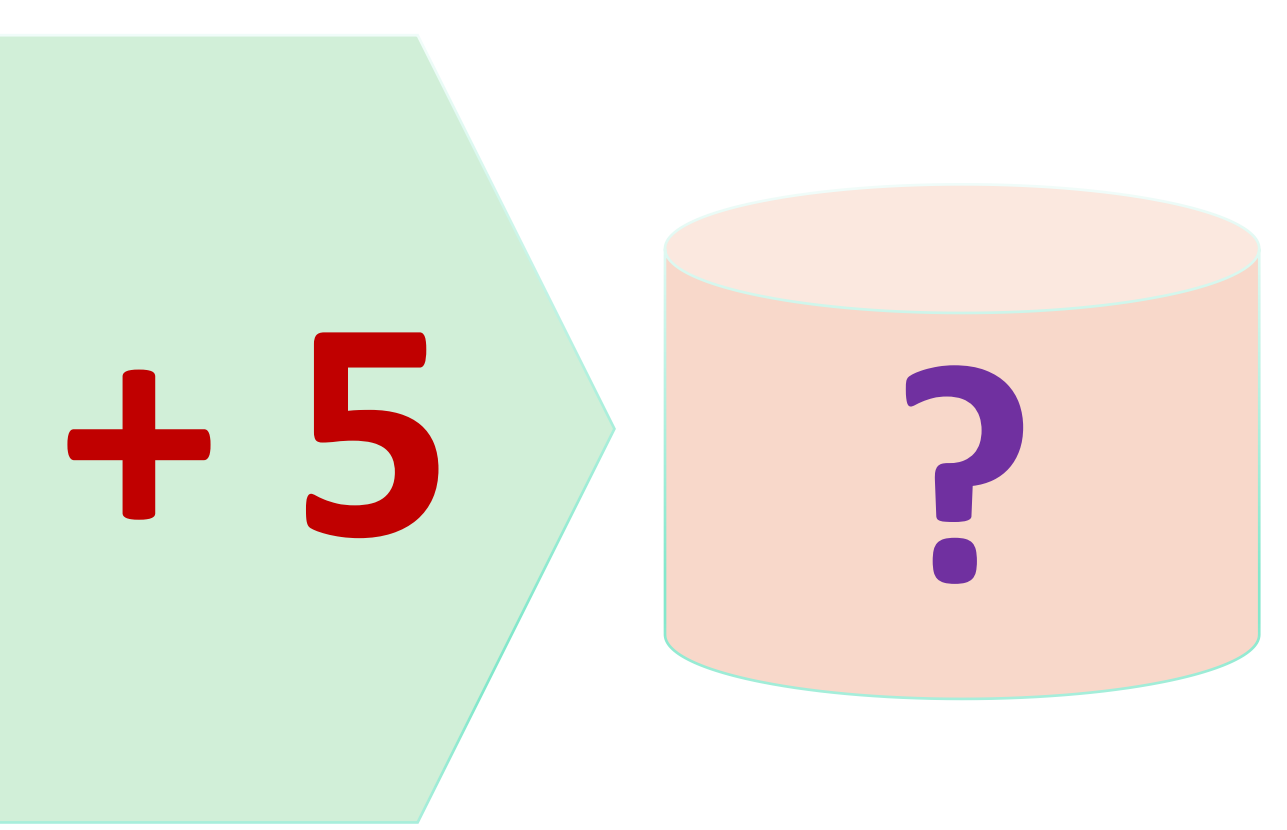

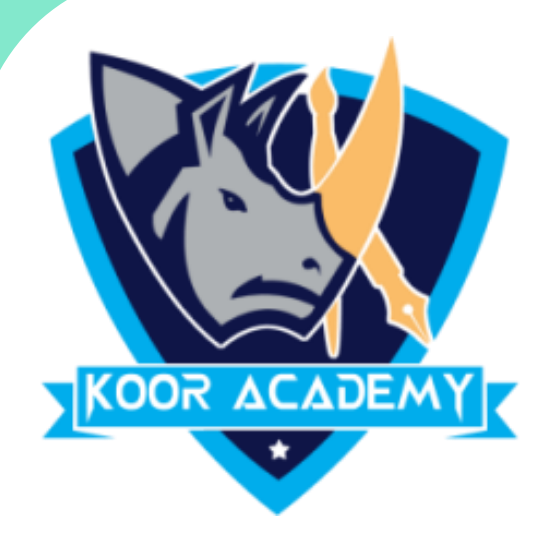

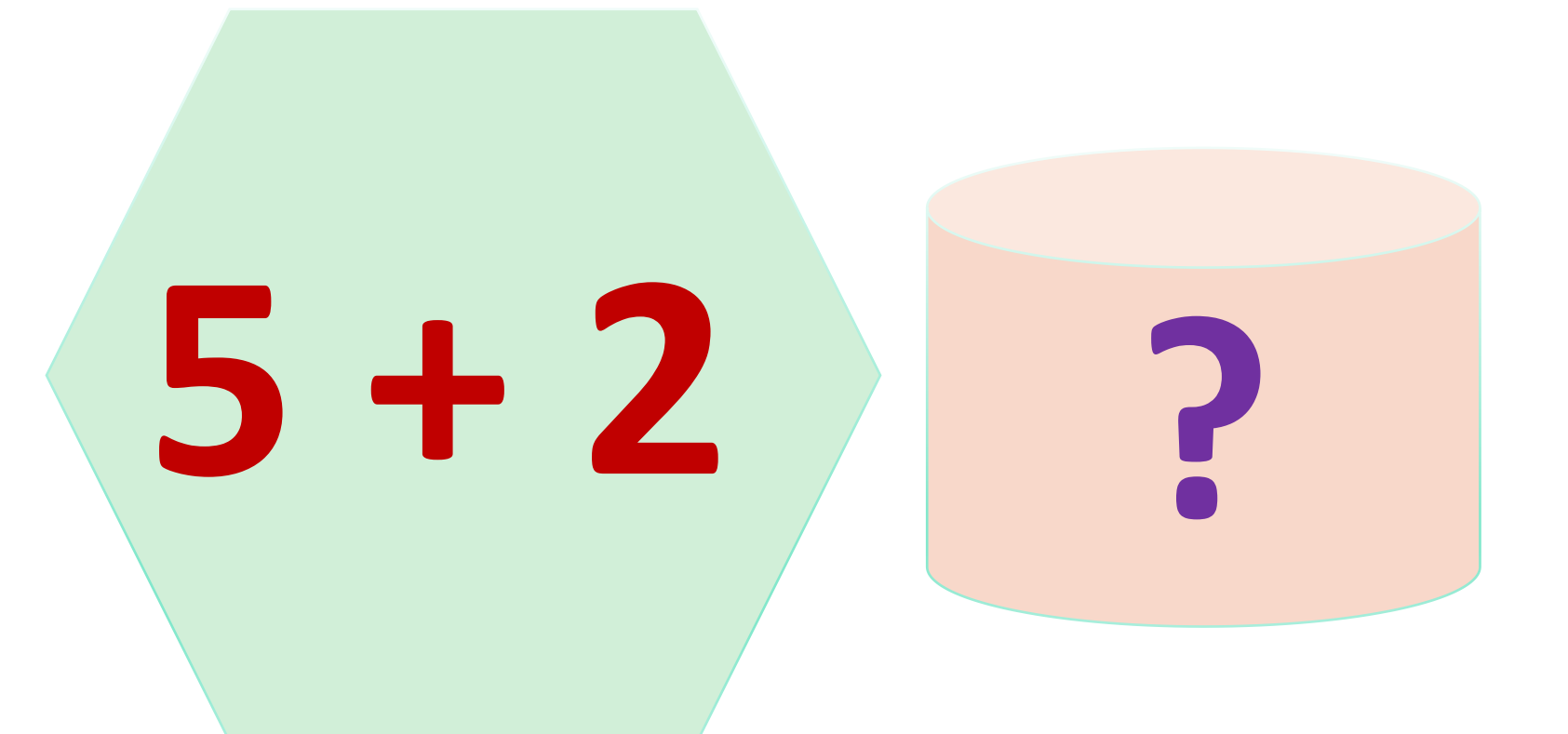

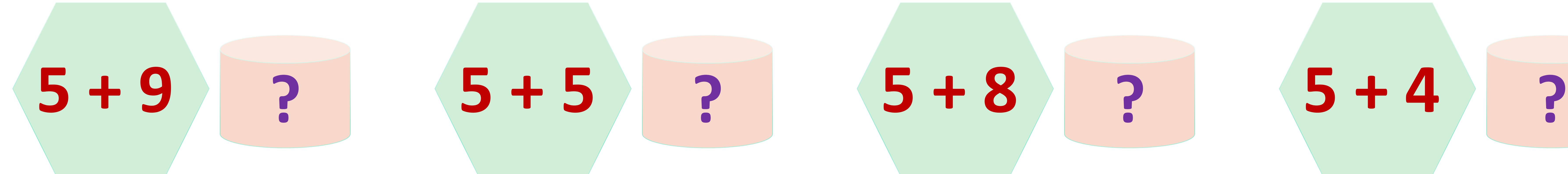

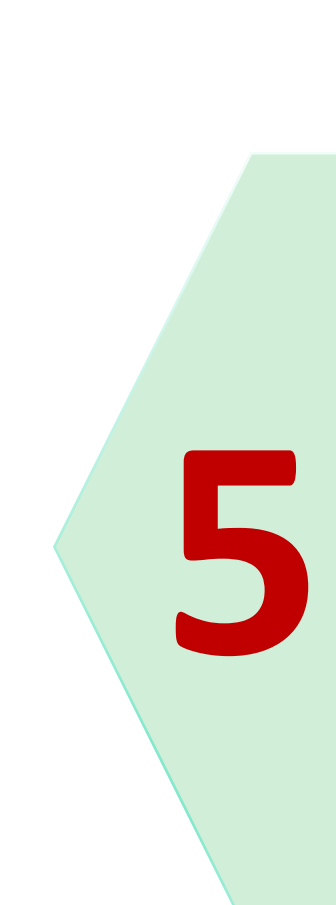

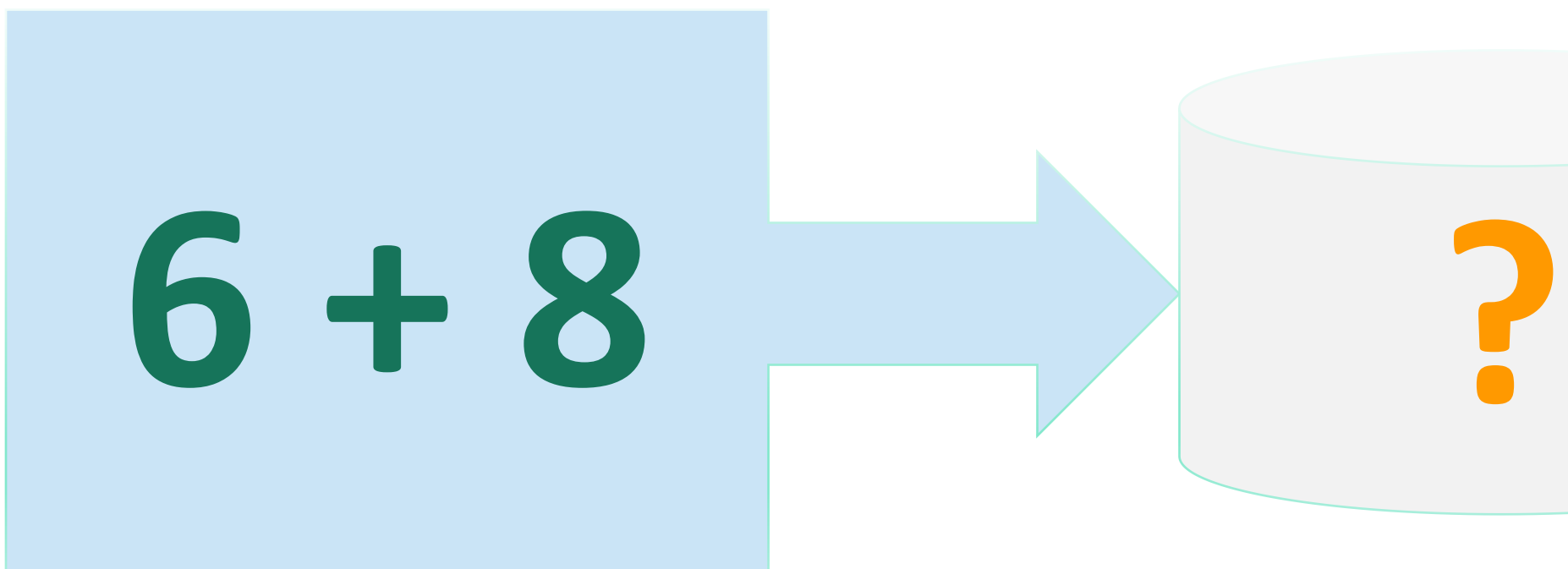

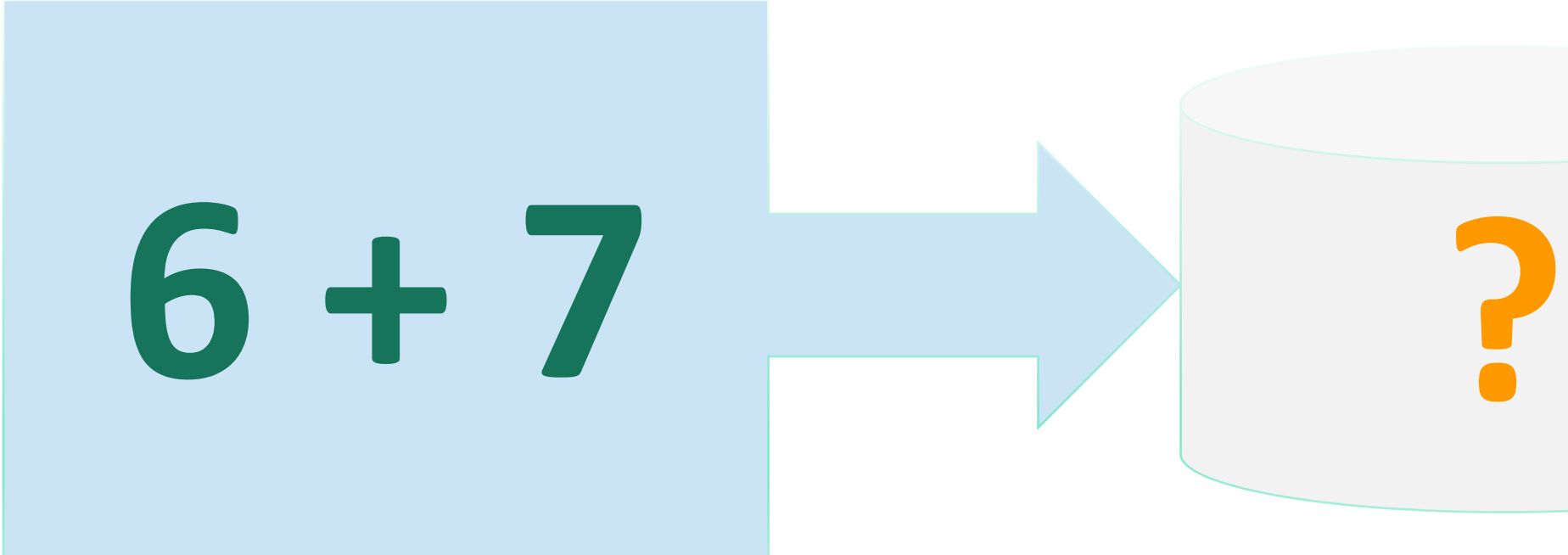

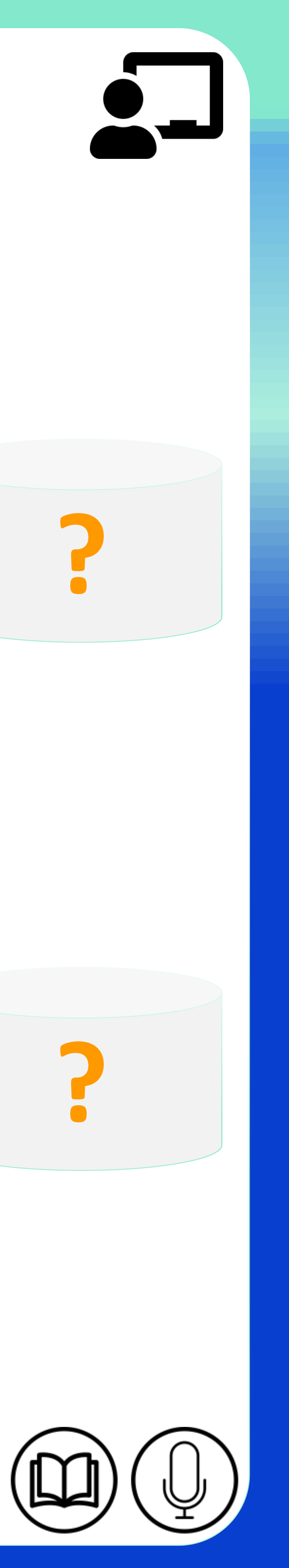

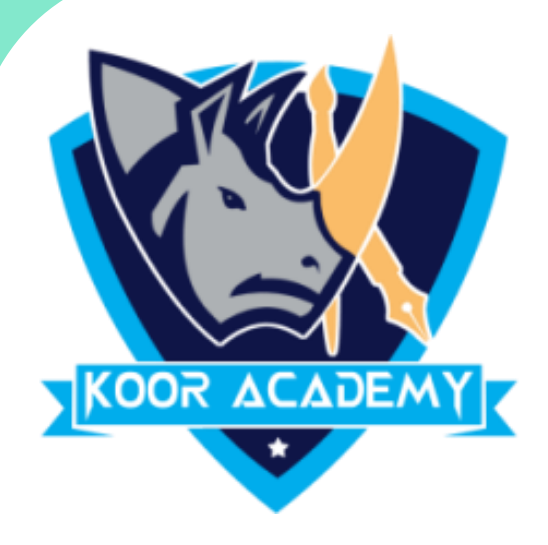

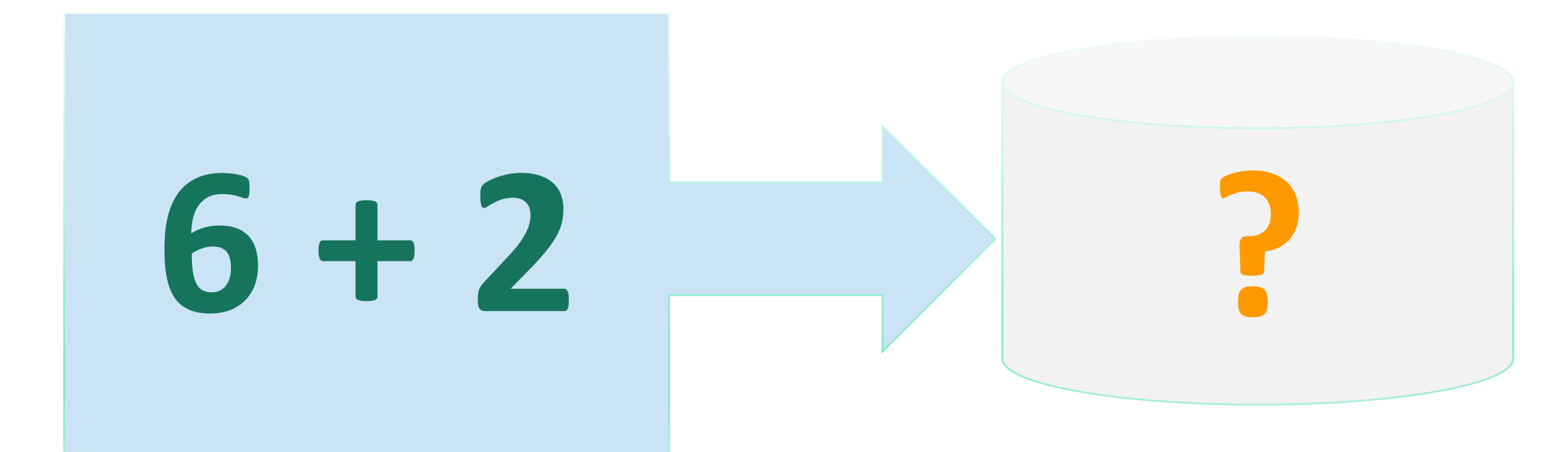

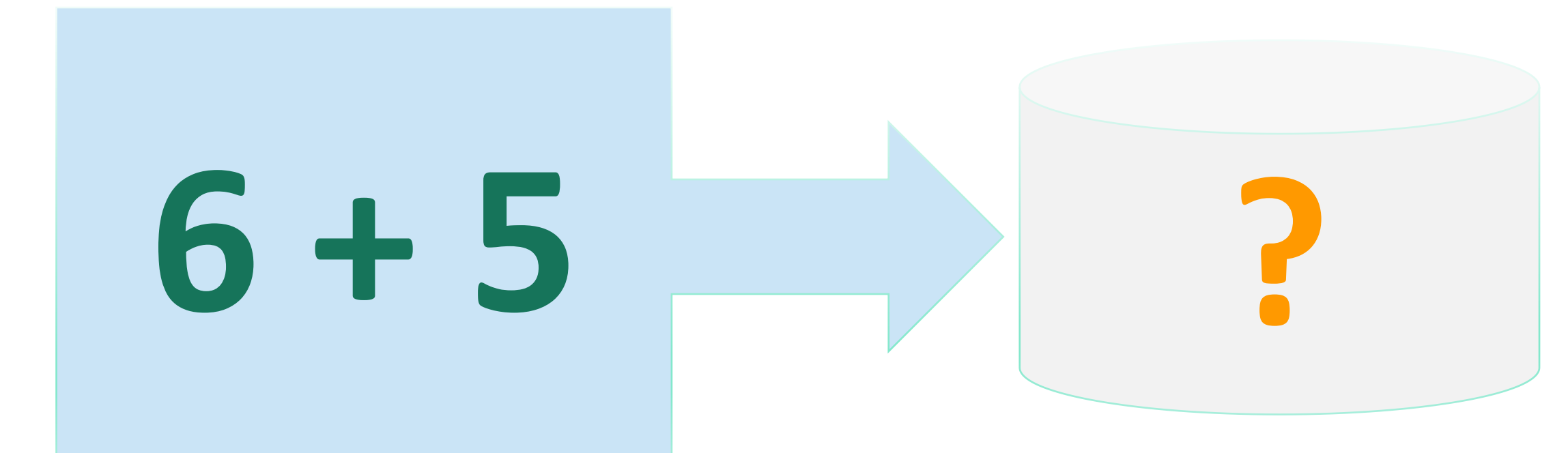

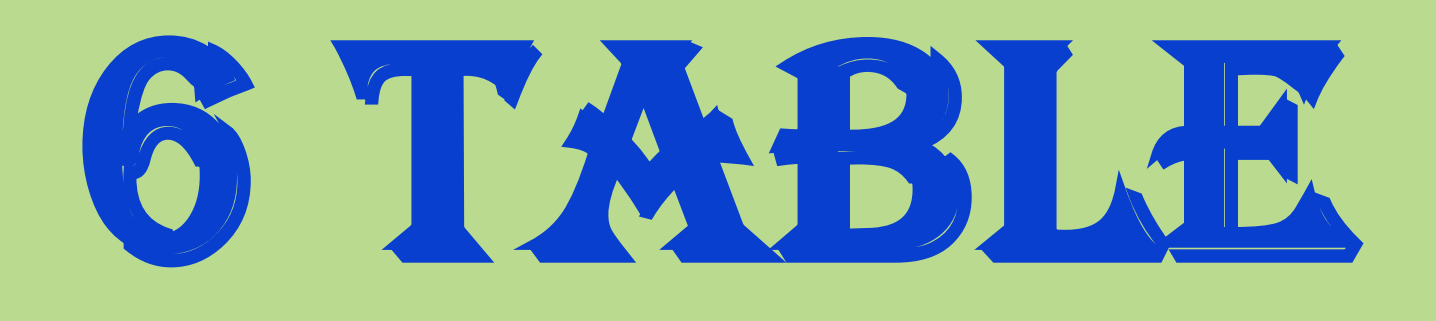

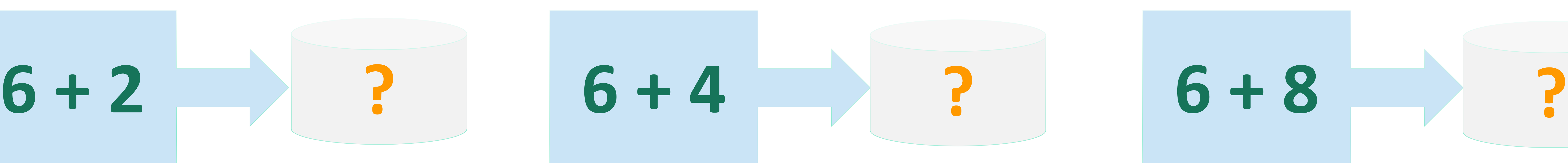

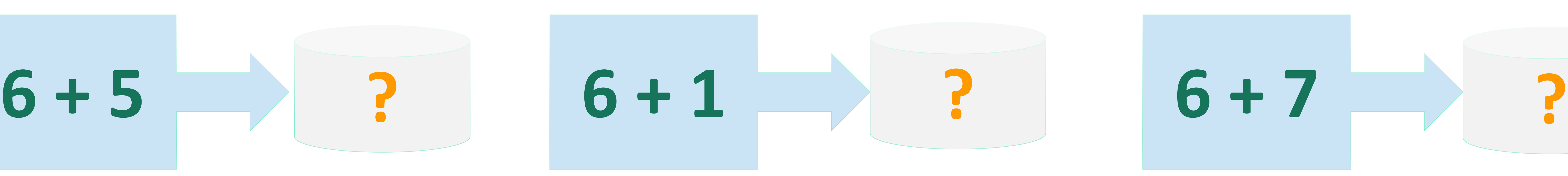

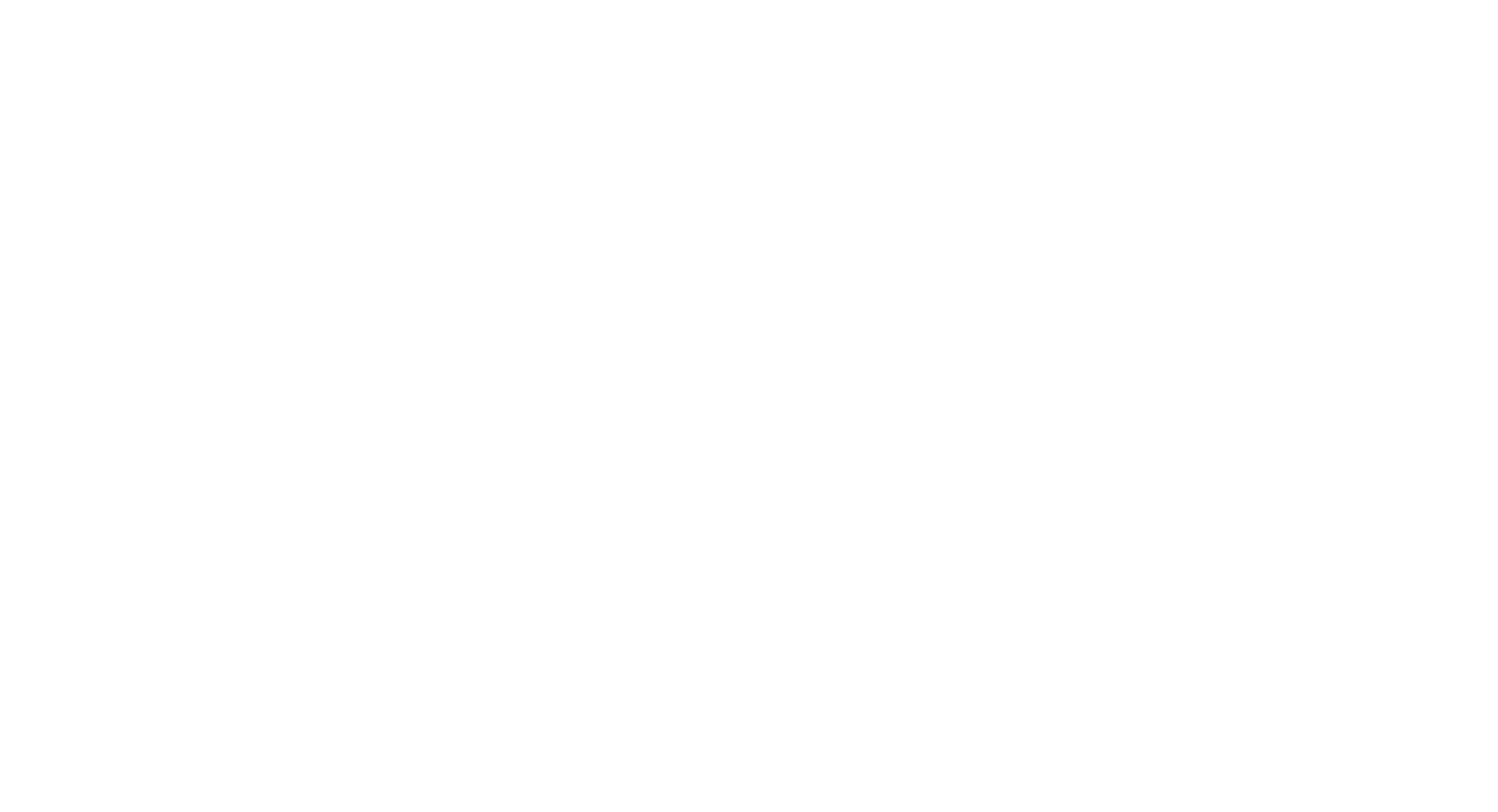

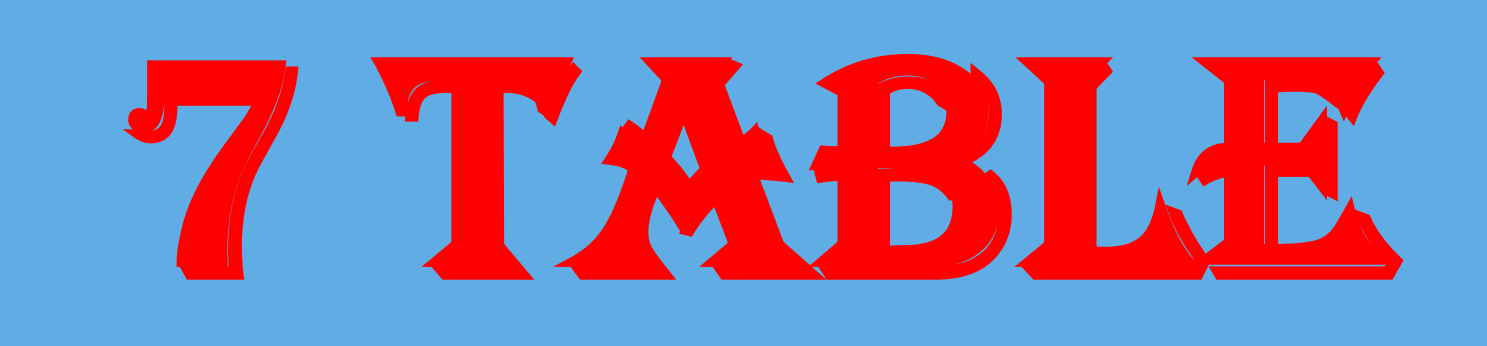

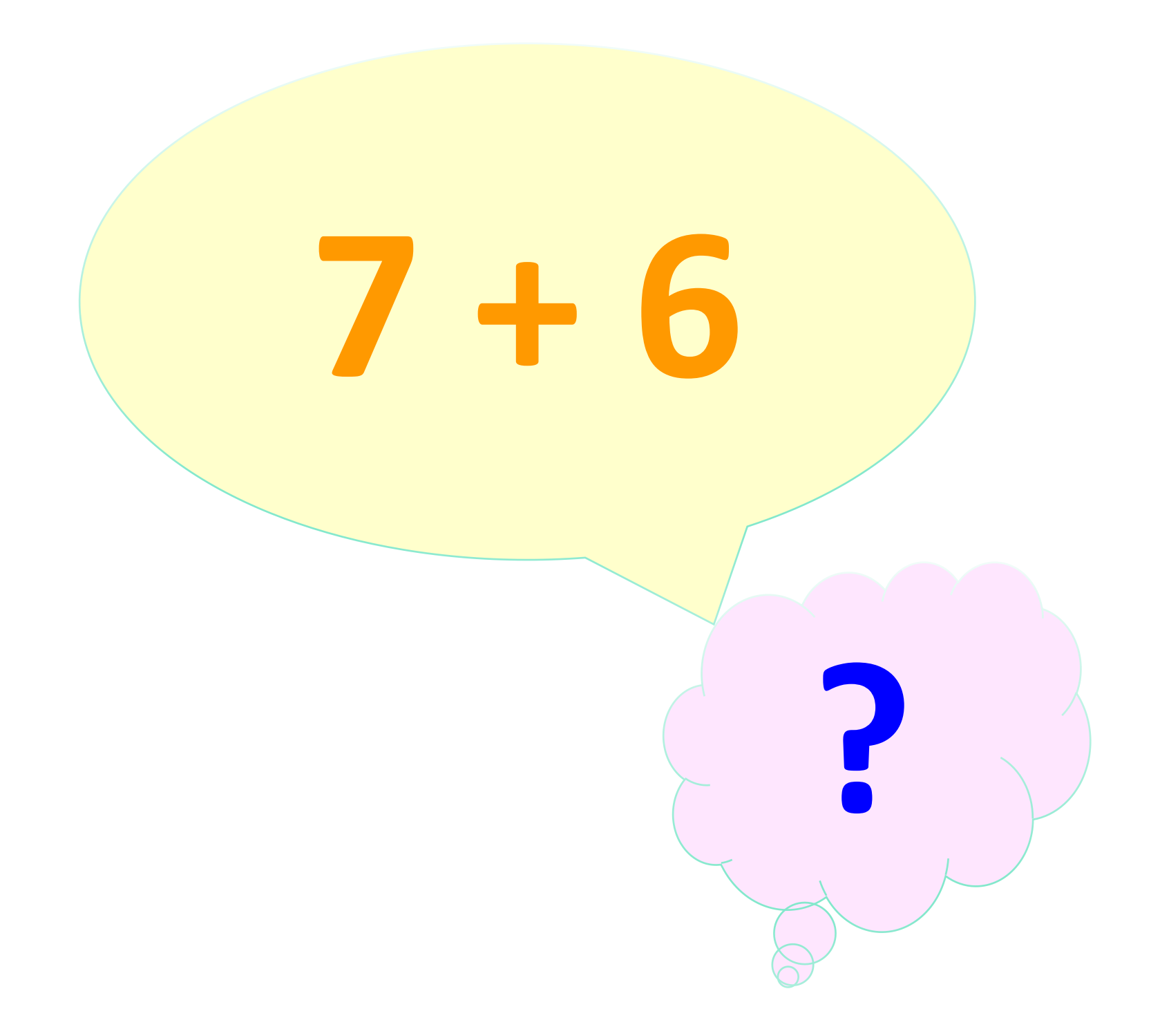

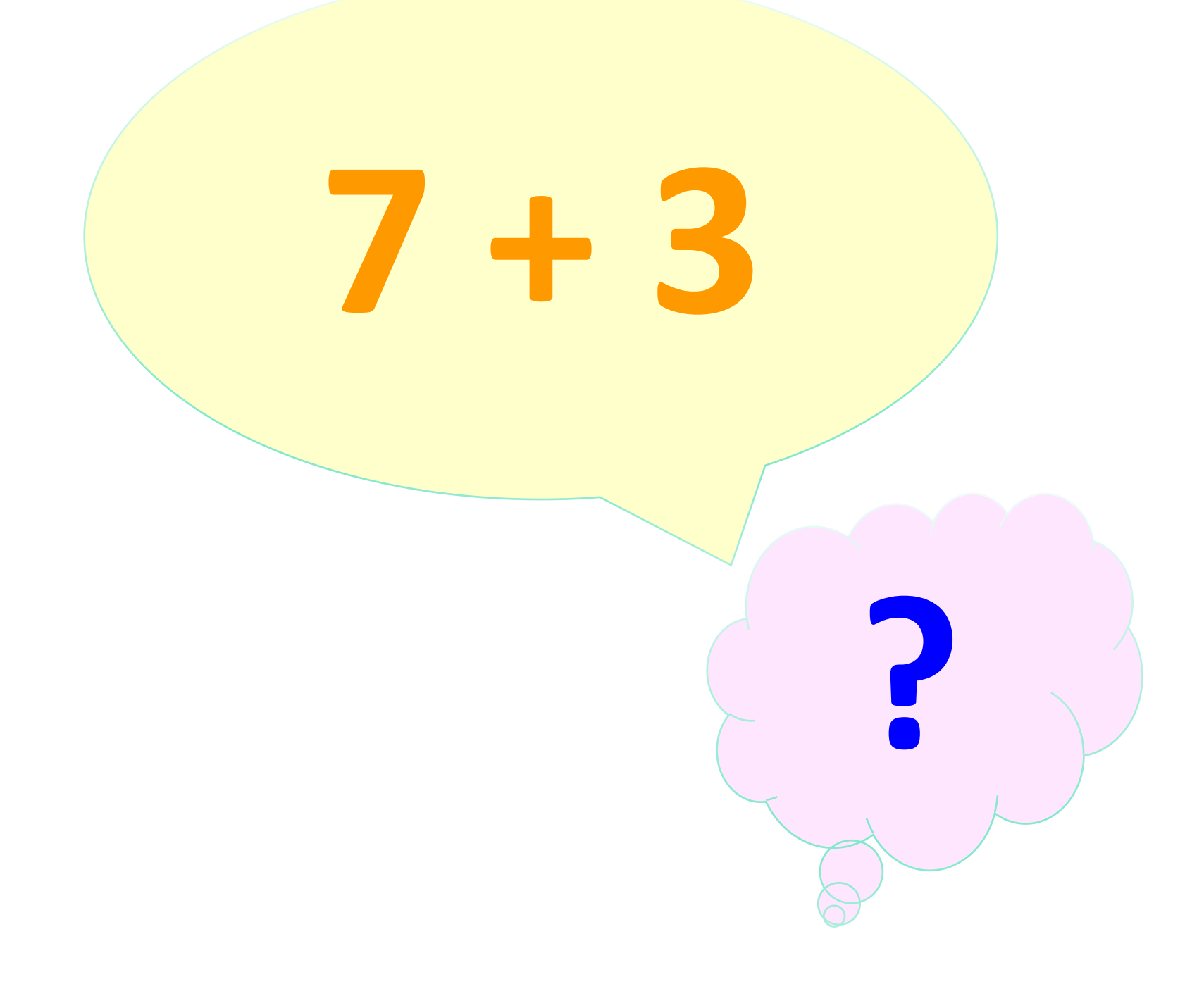

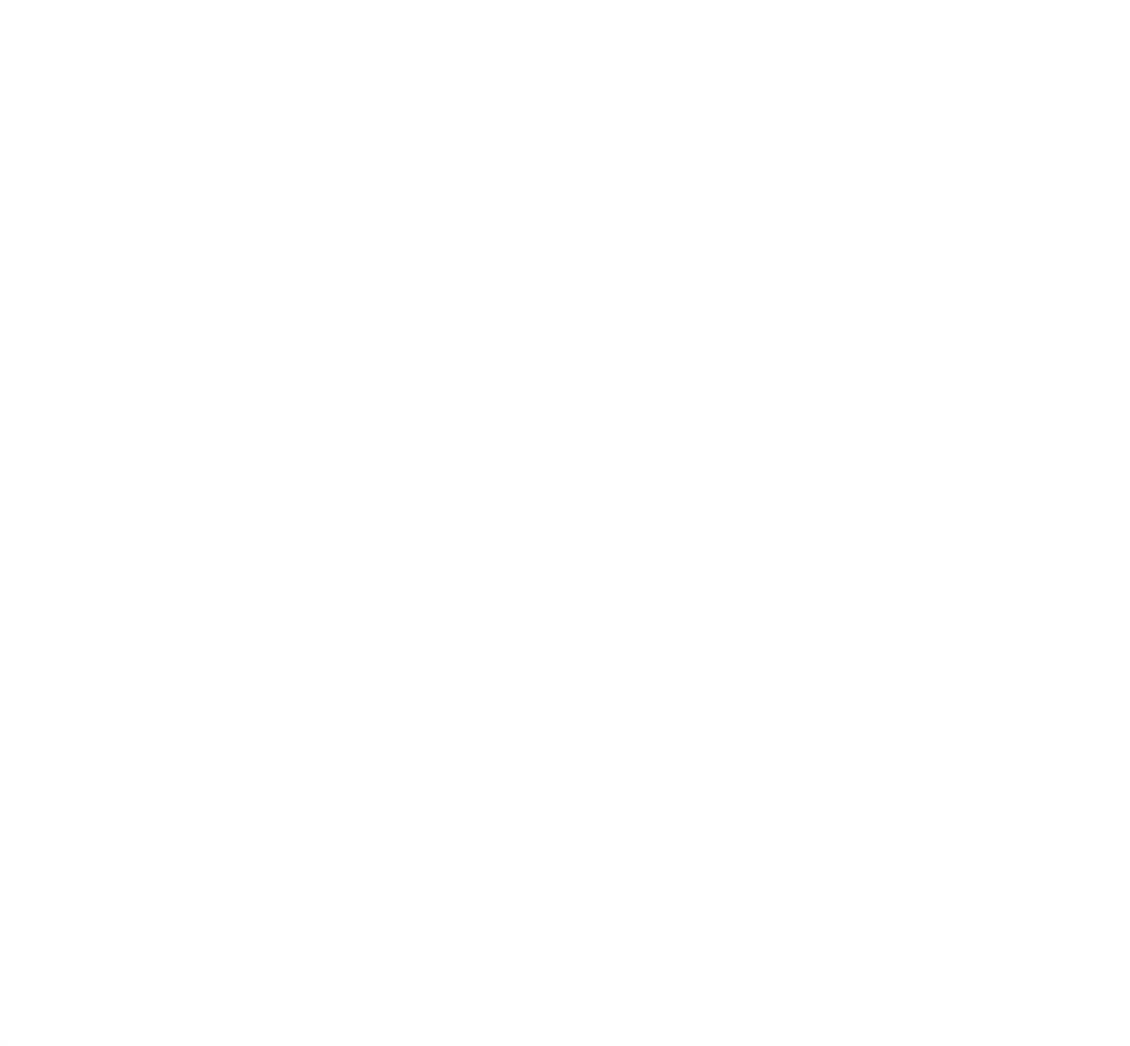

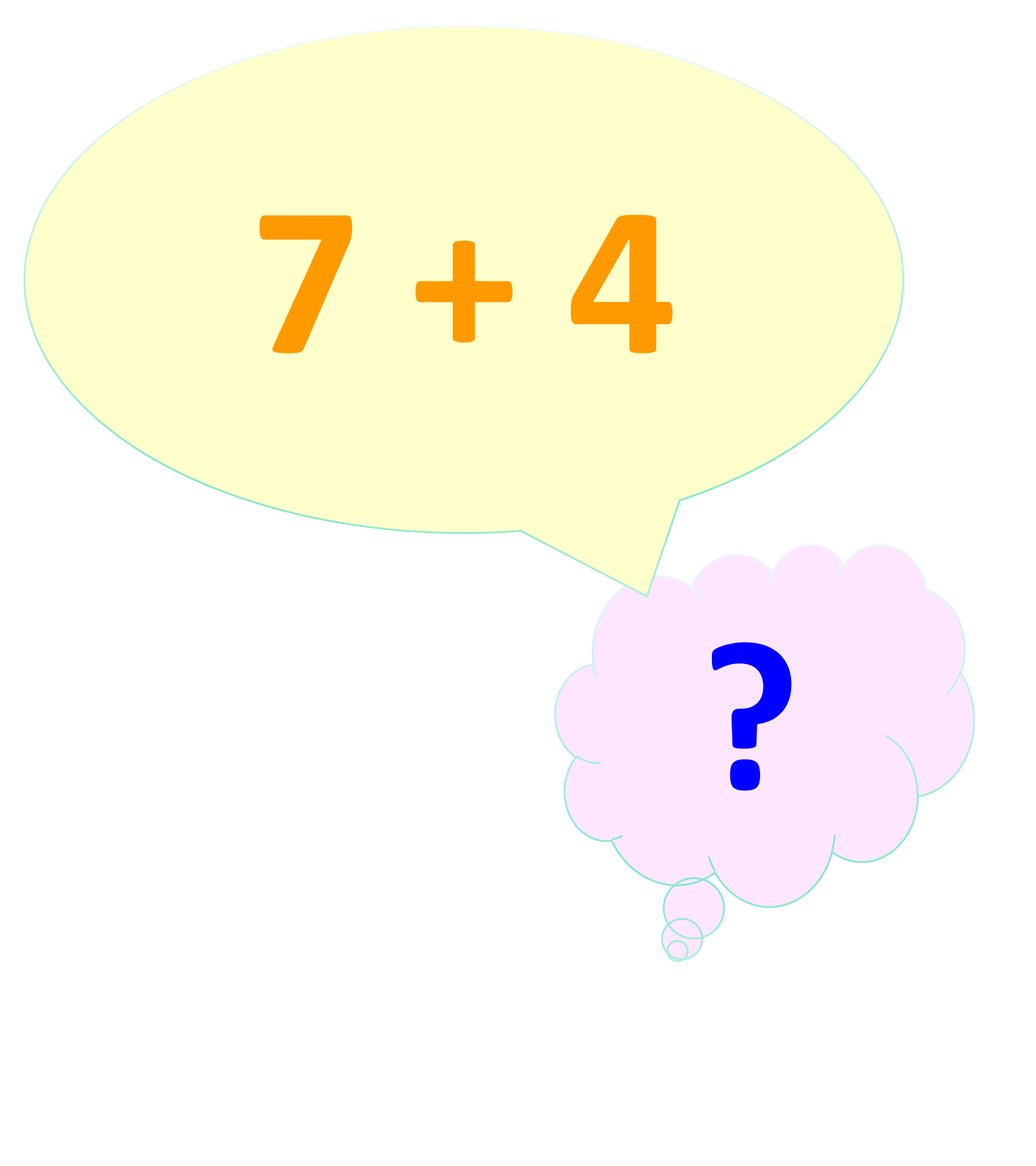

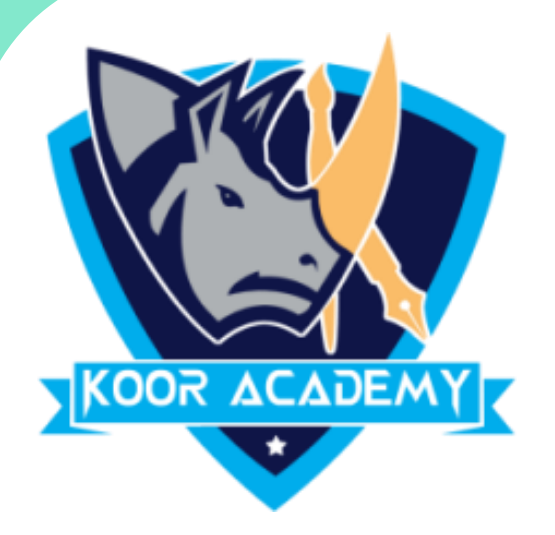

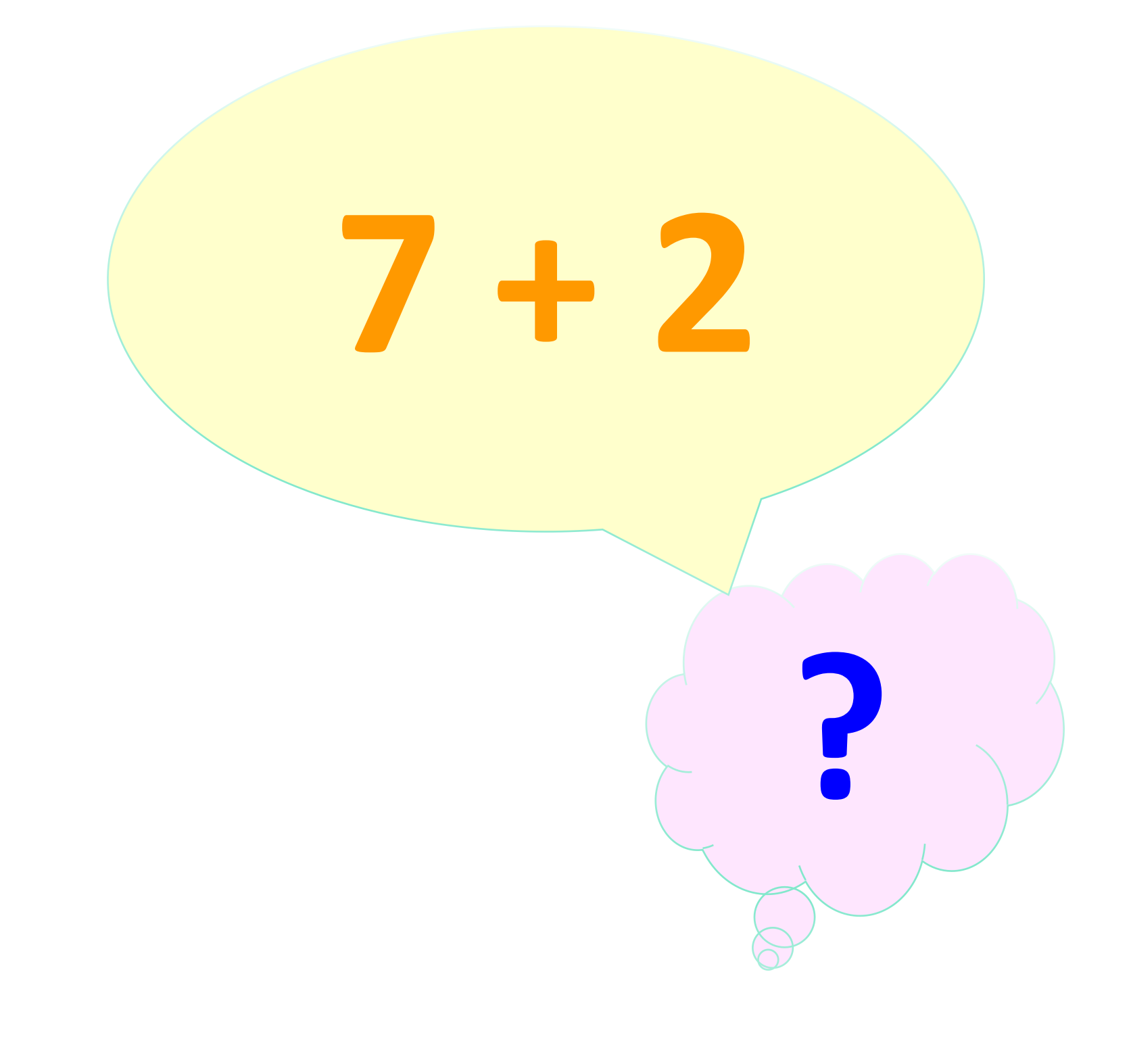

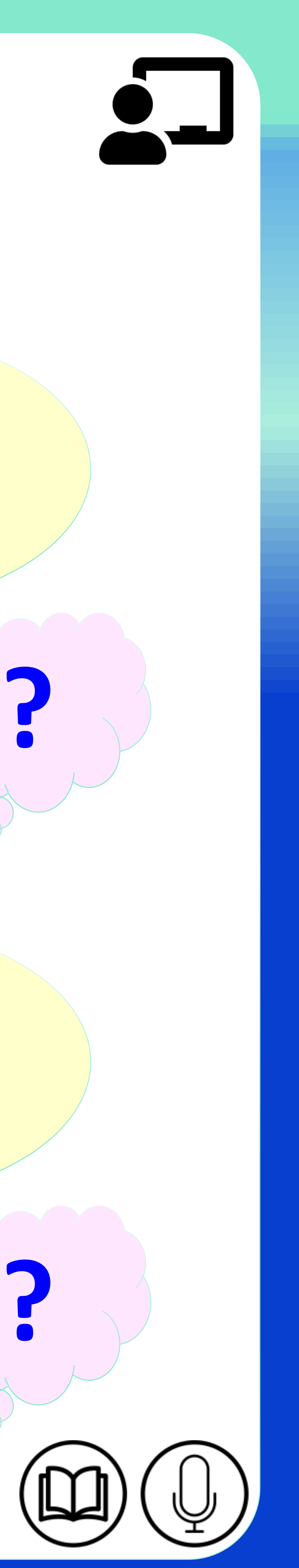

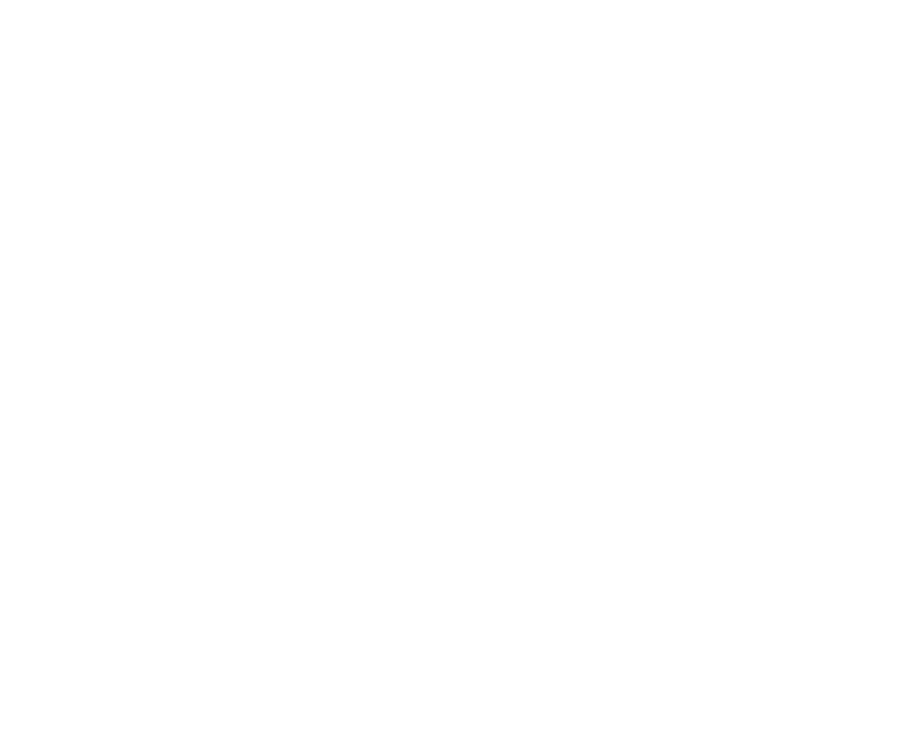

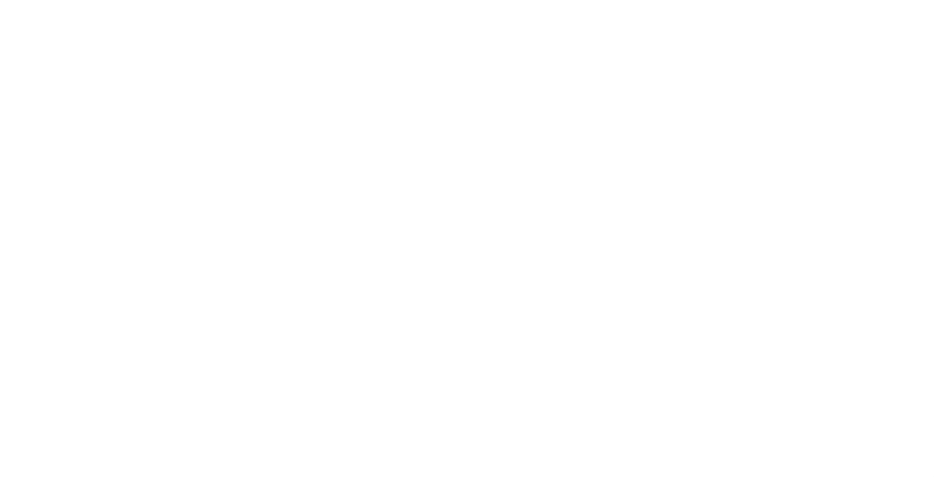

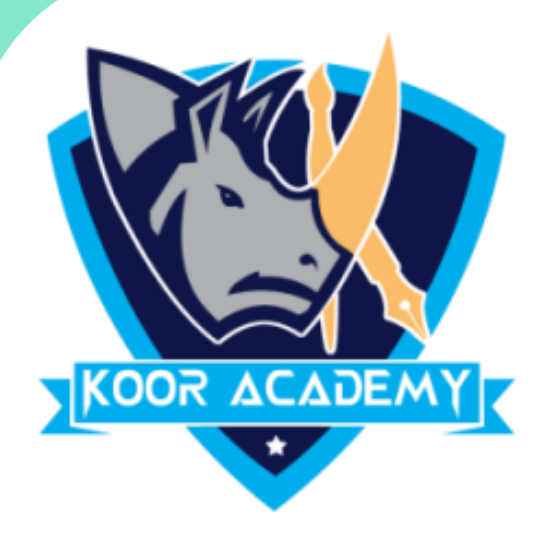

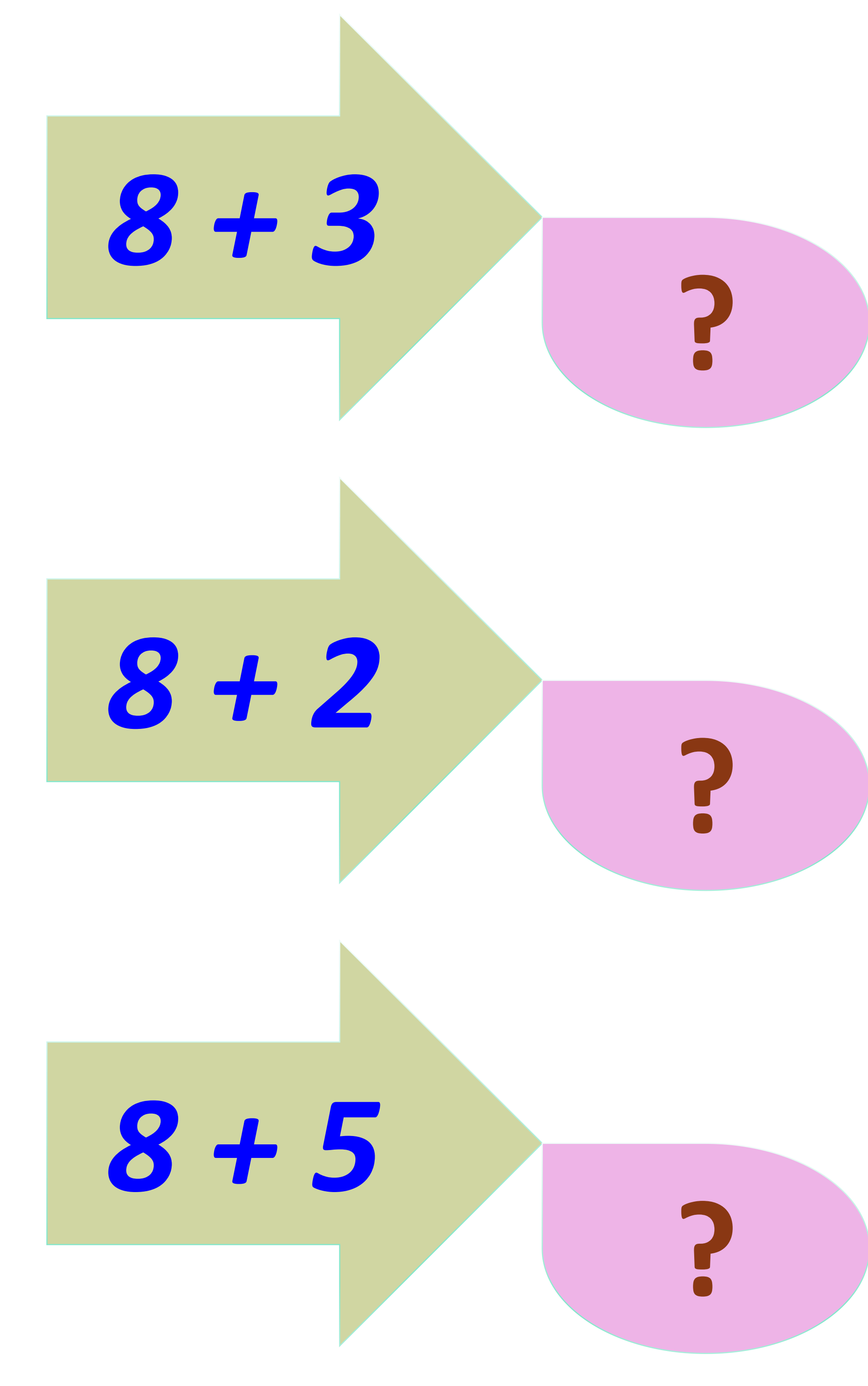

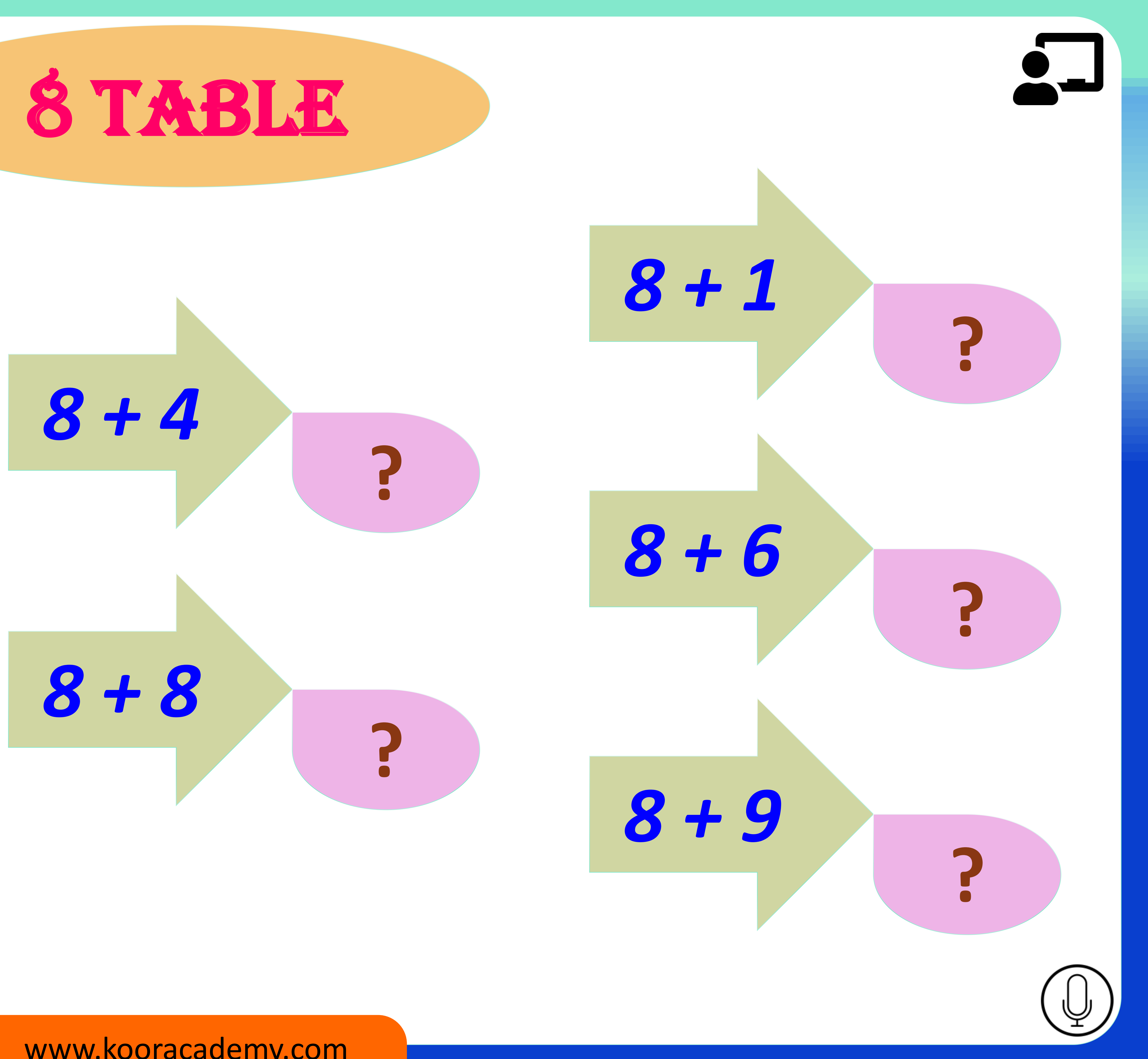

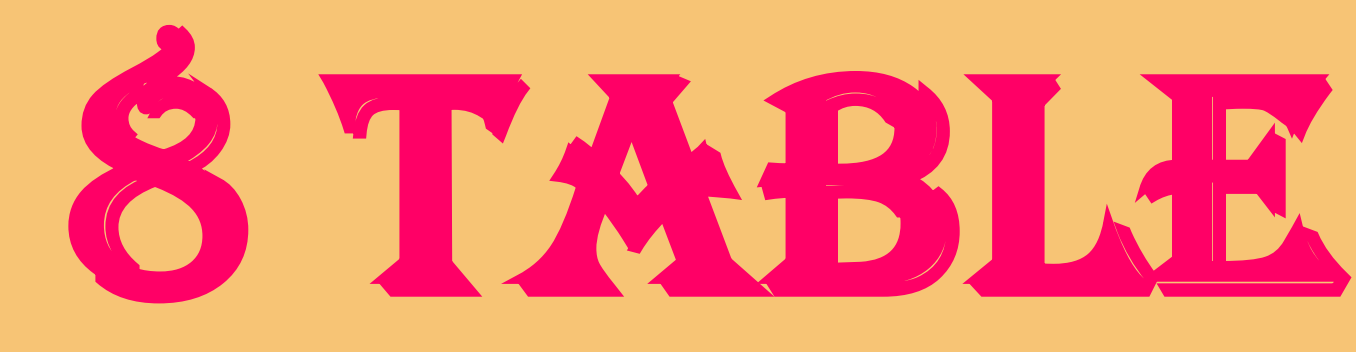

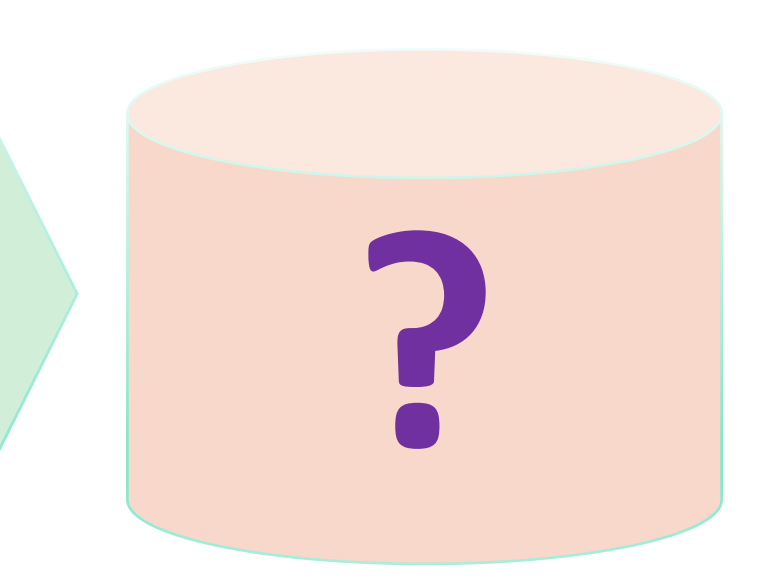

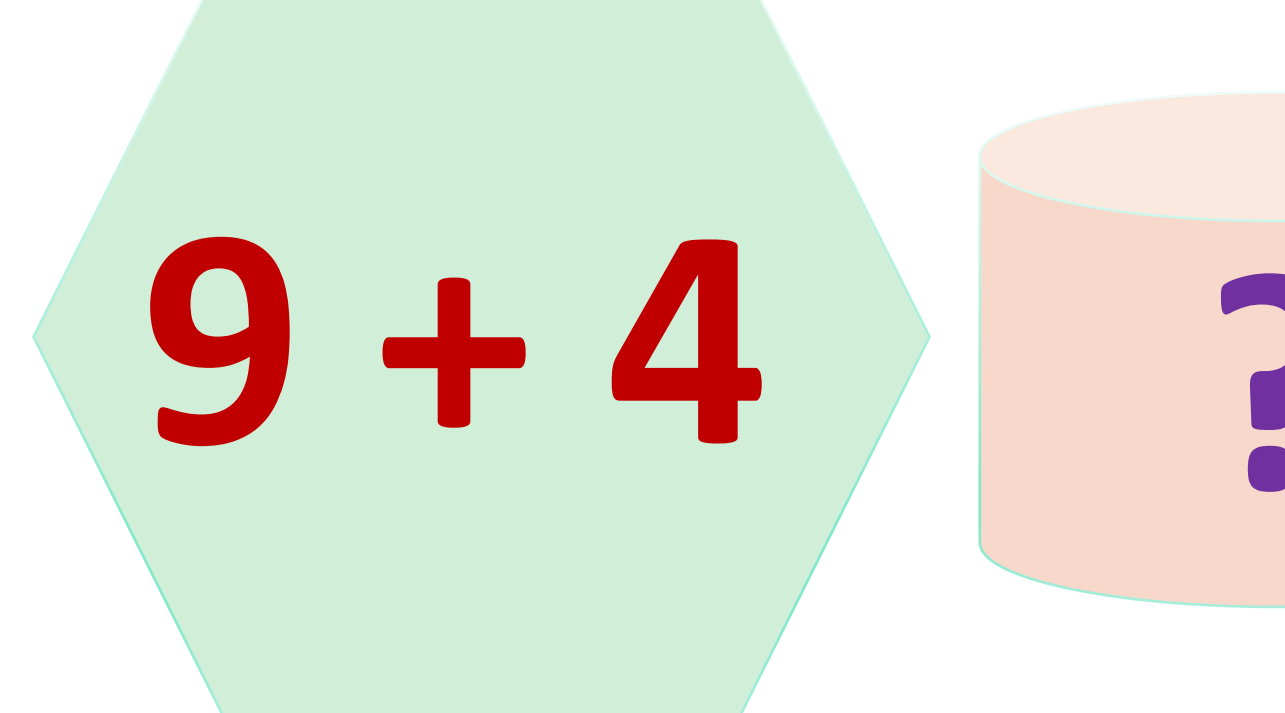

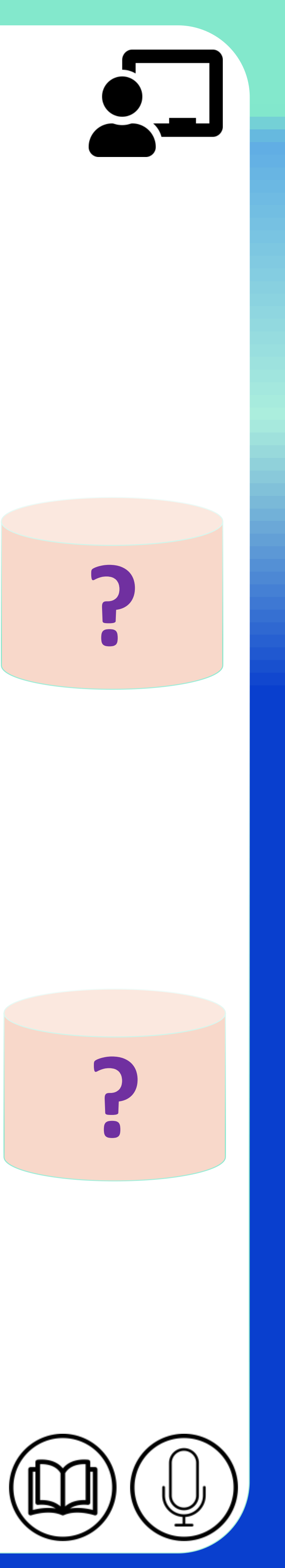

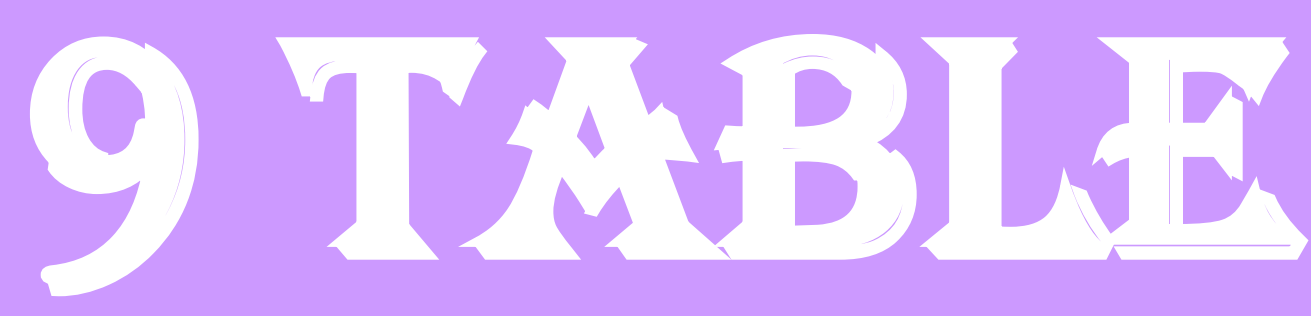

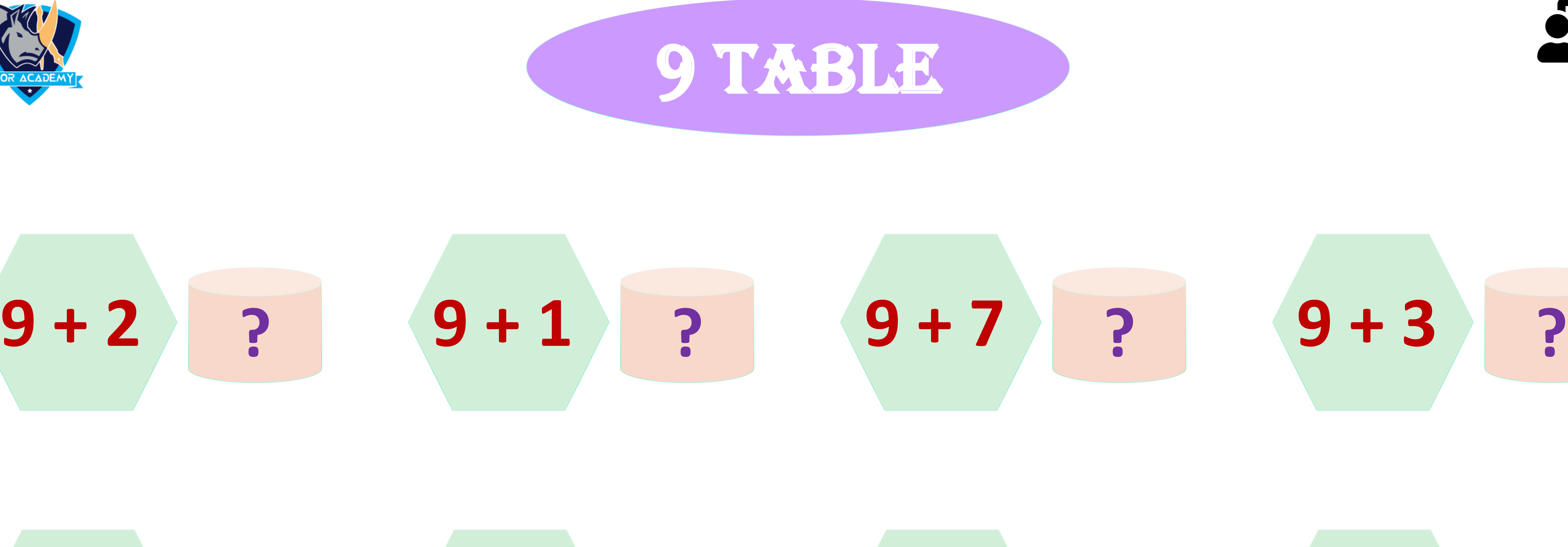

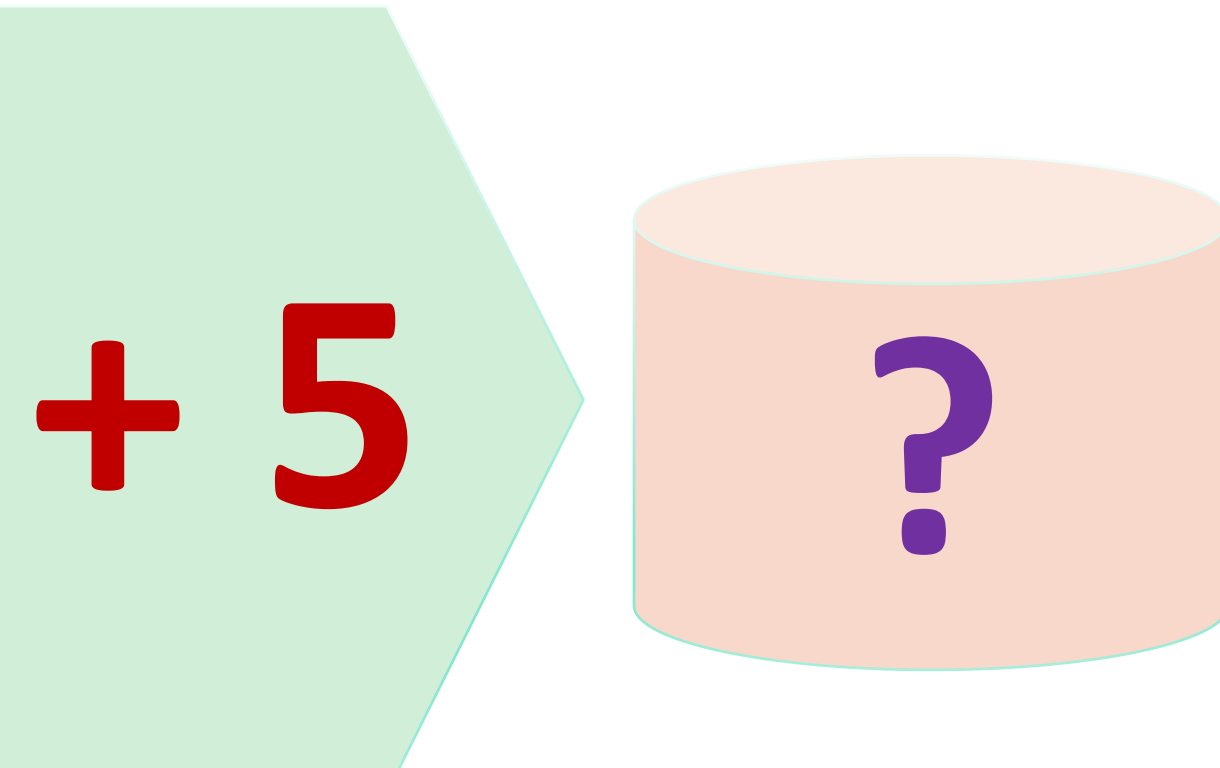

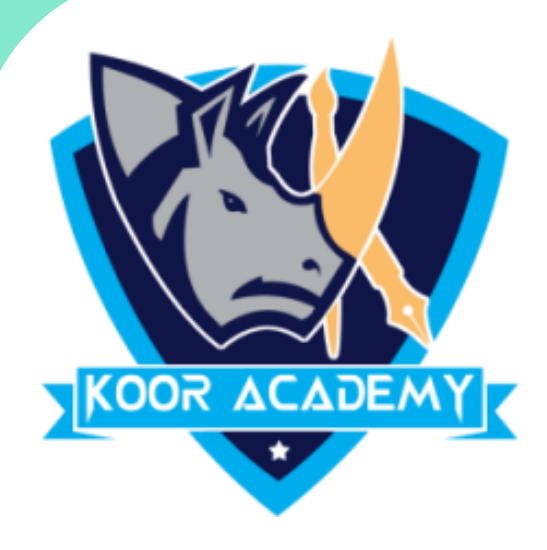

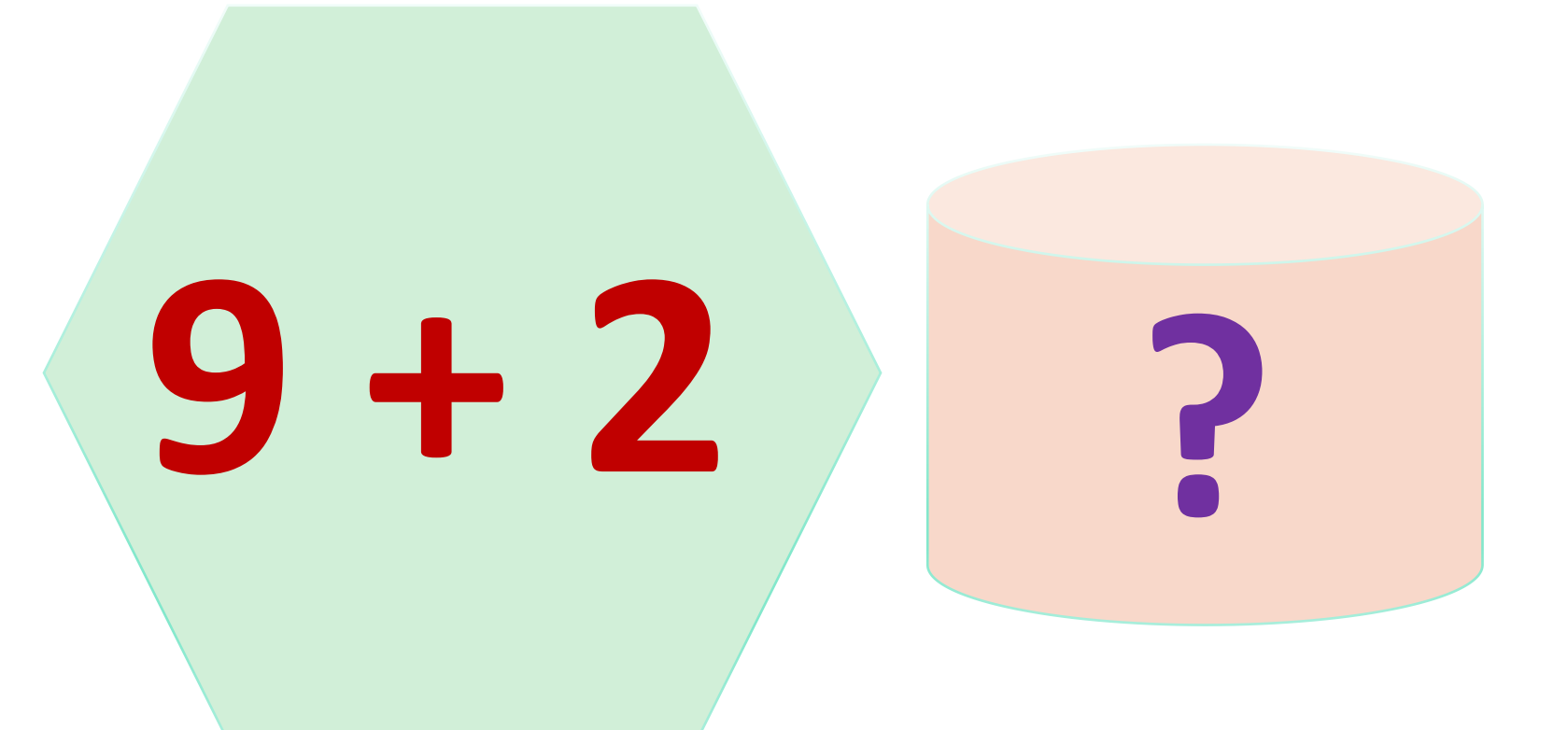

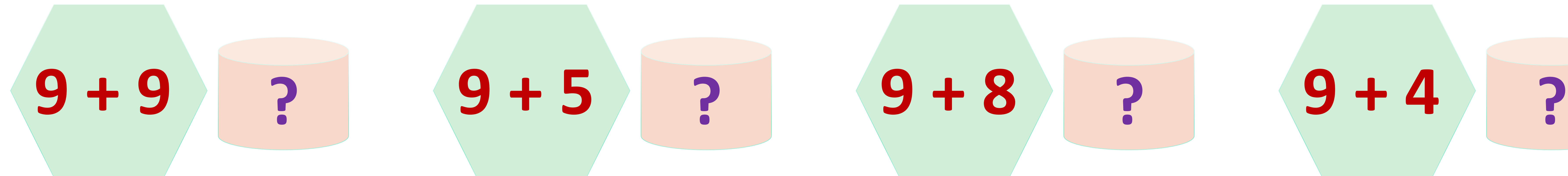

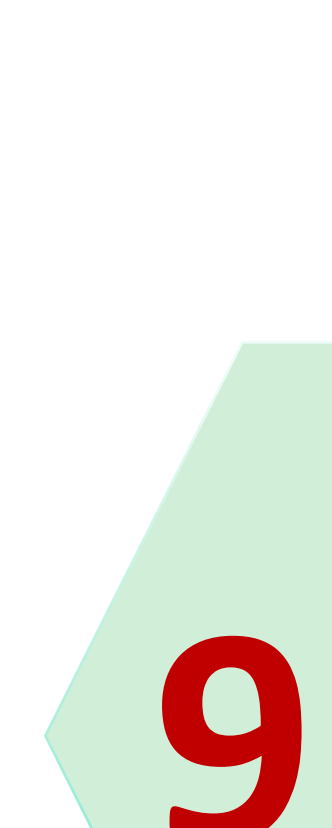

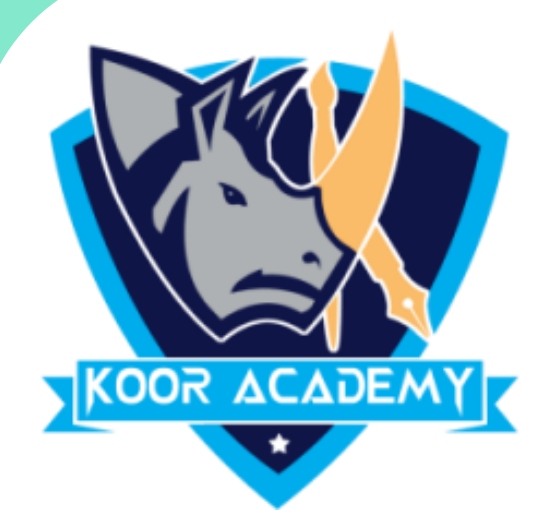

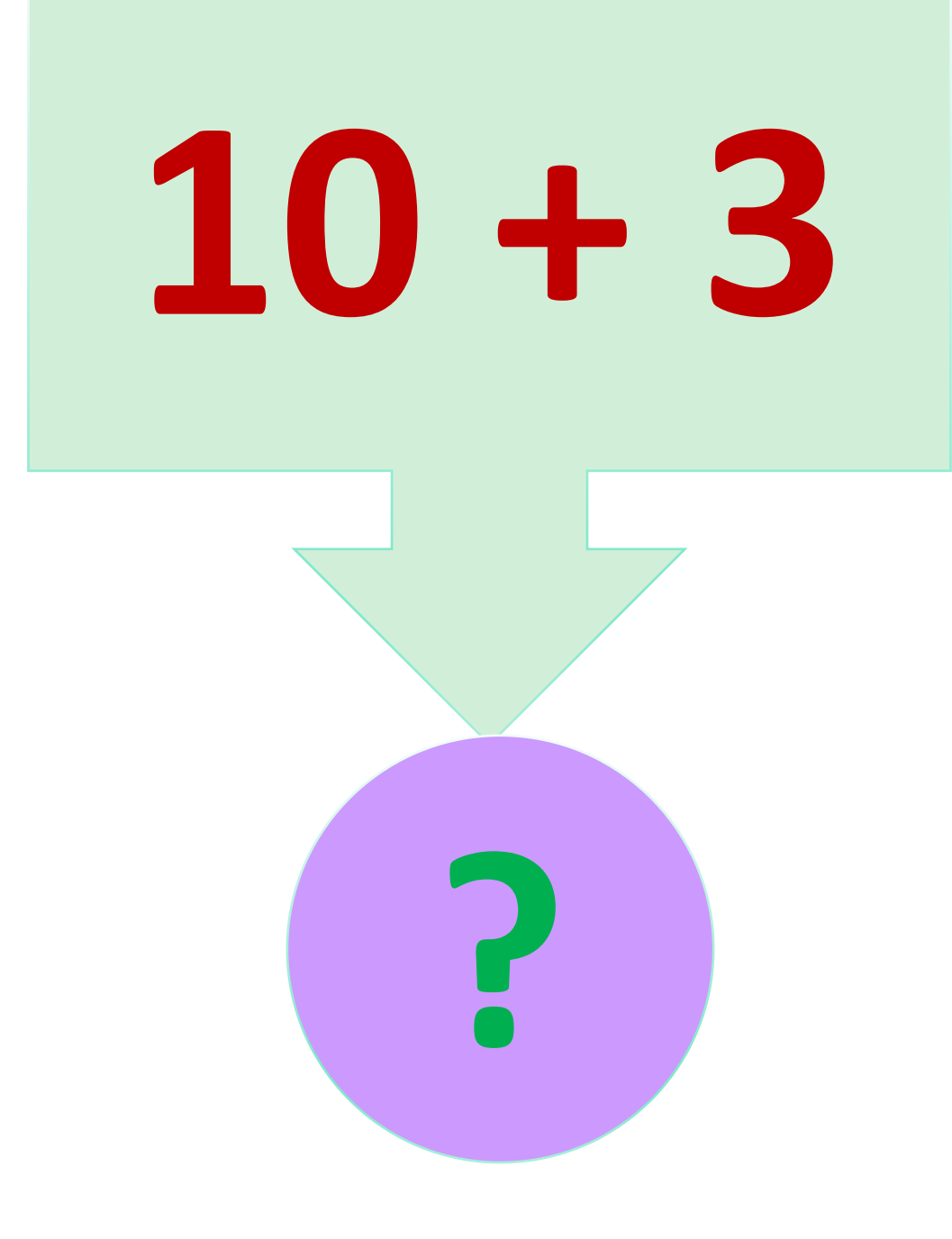

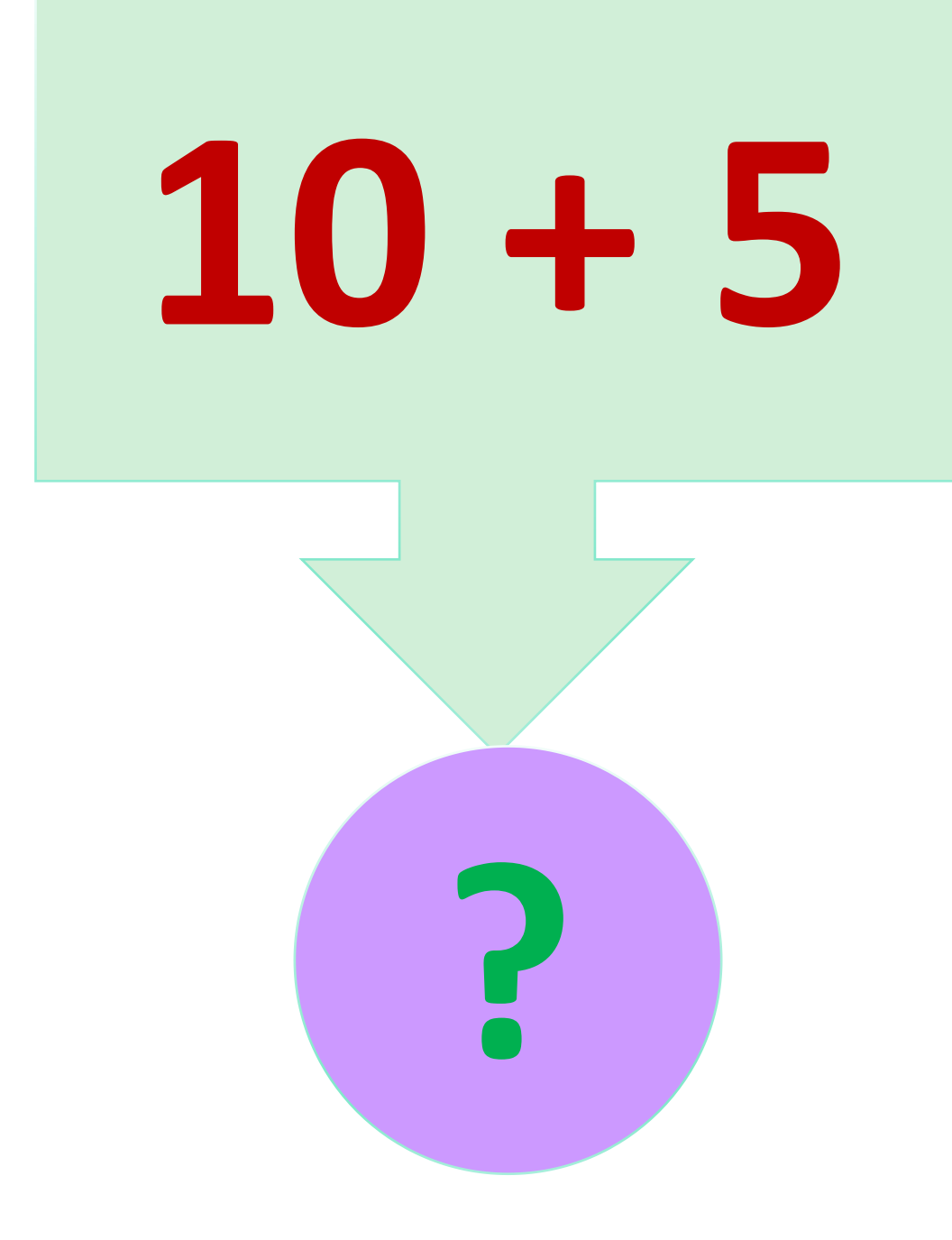

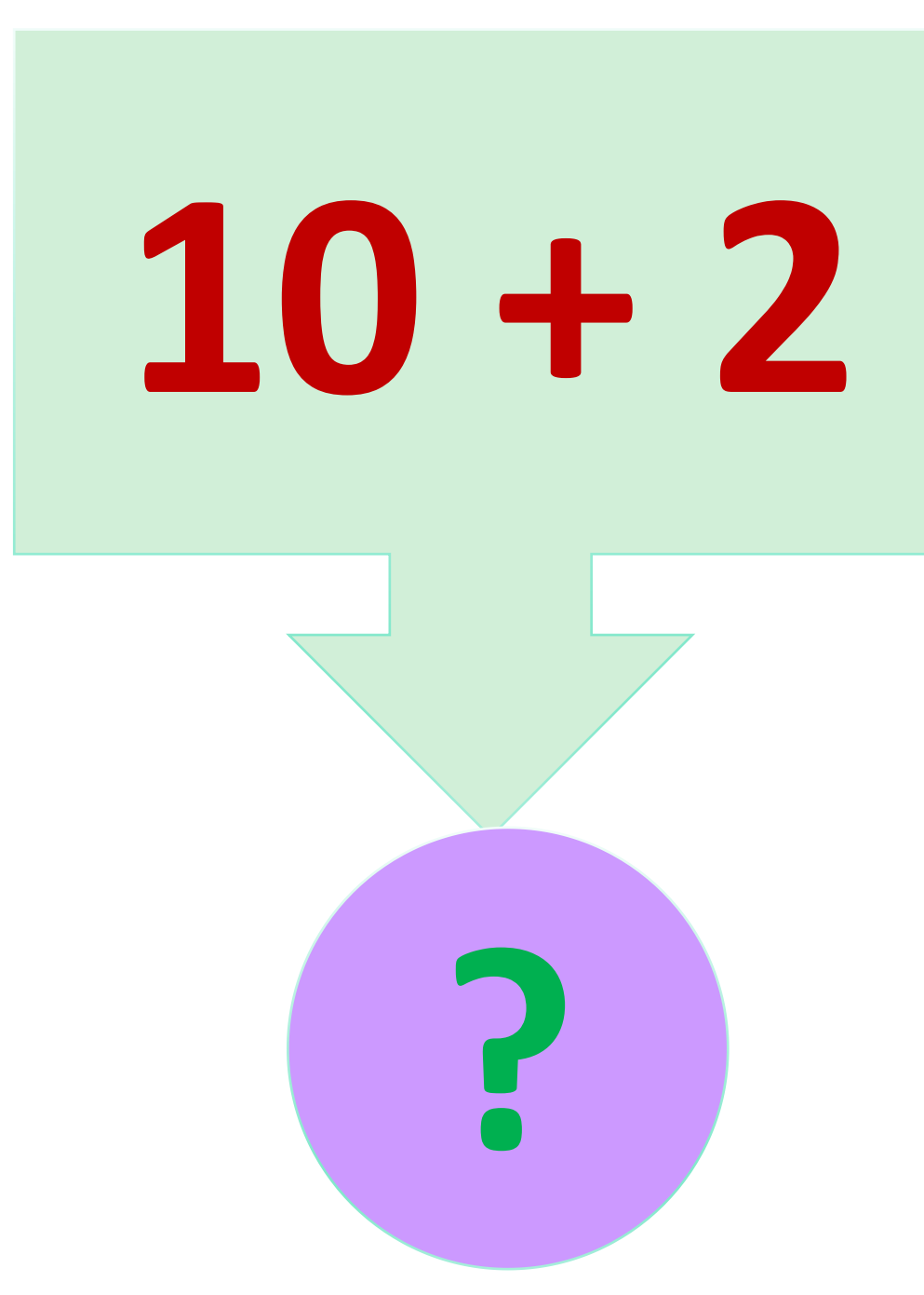

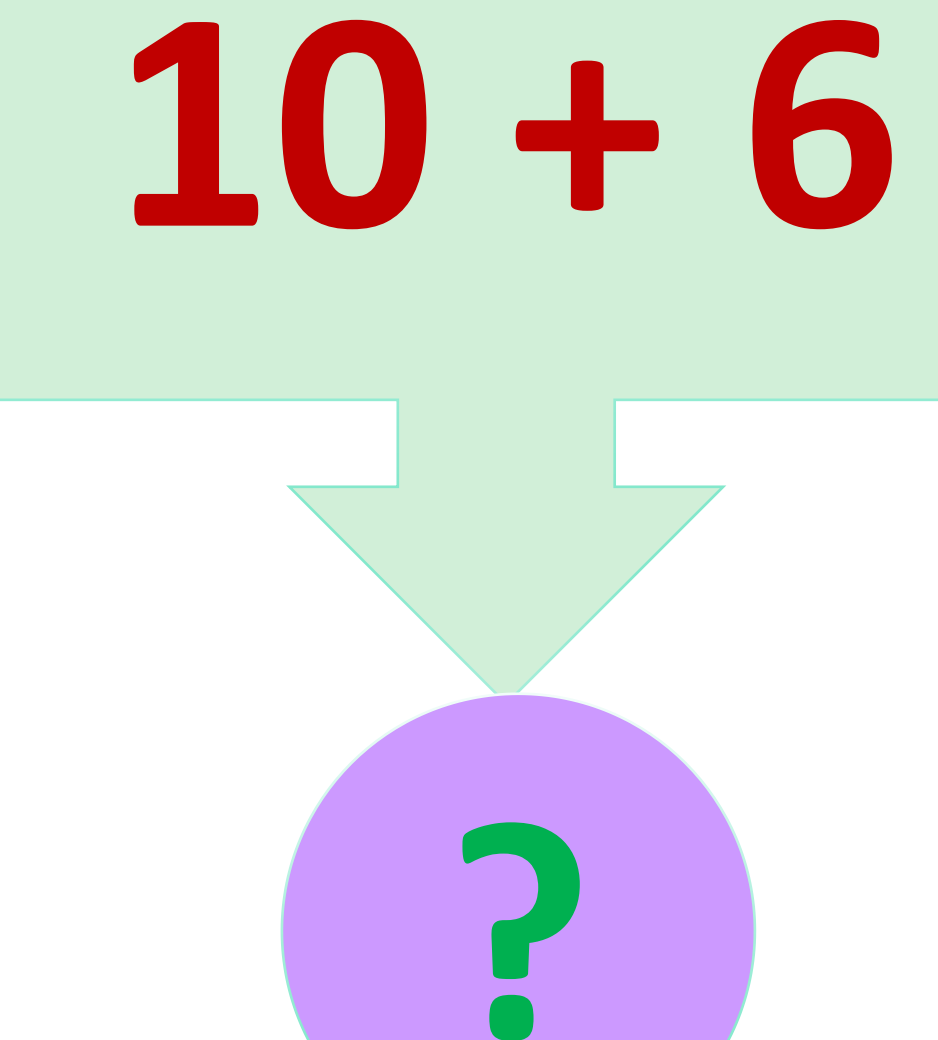

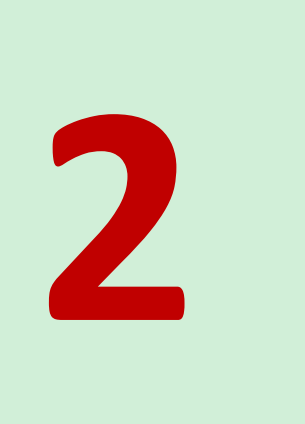

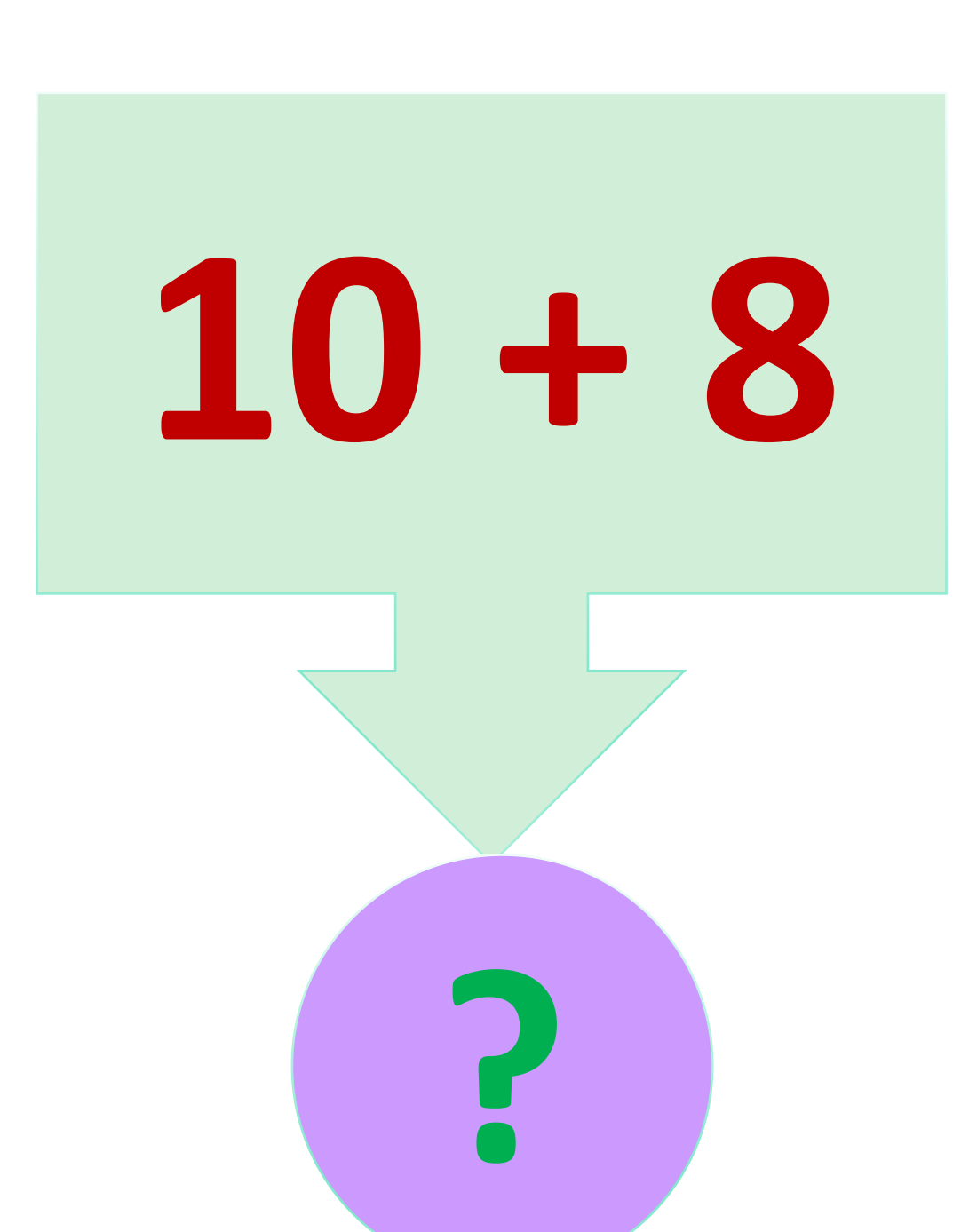

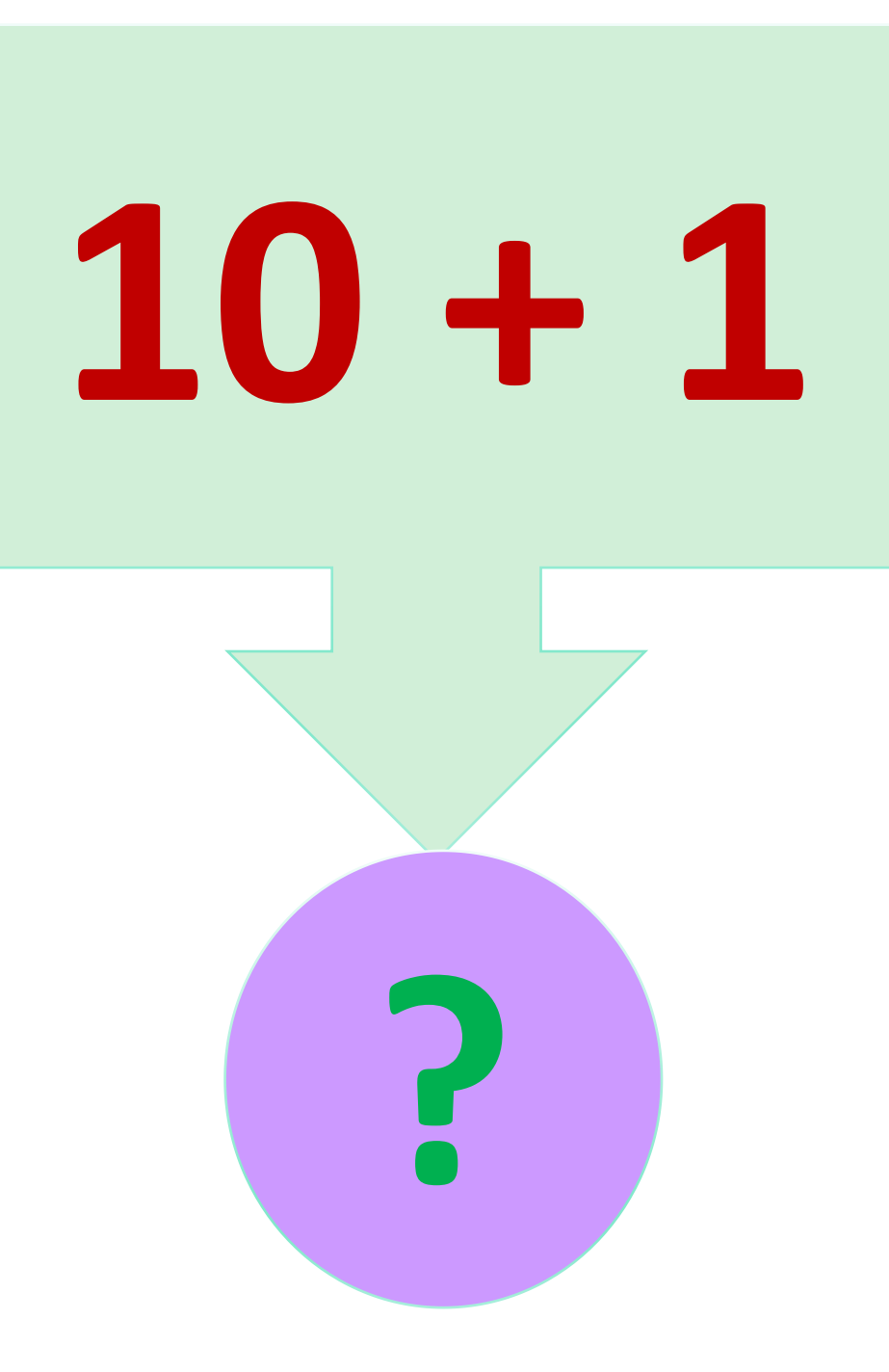

**10 + 4 ?**

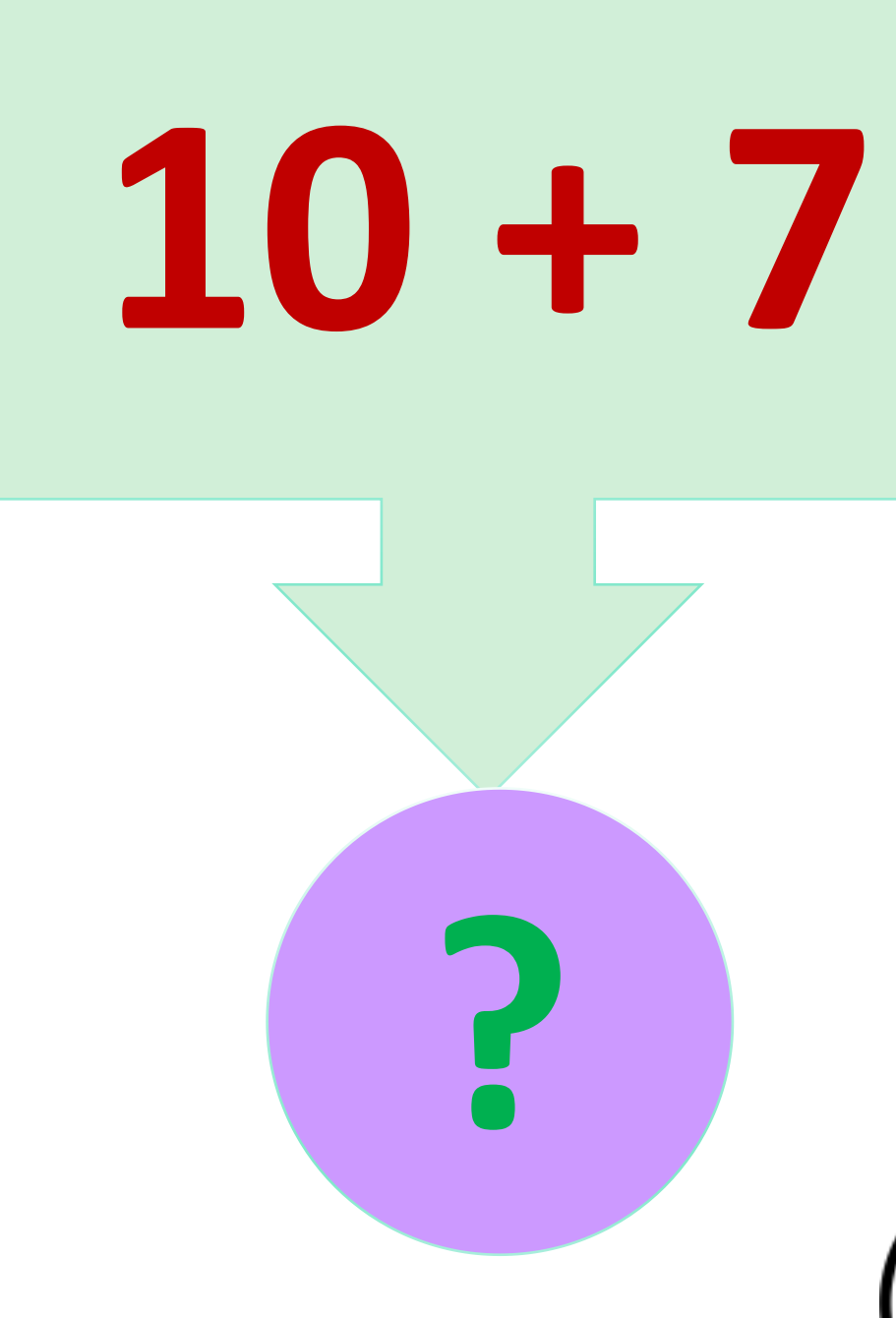

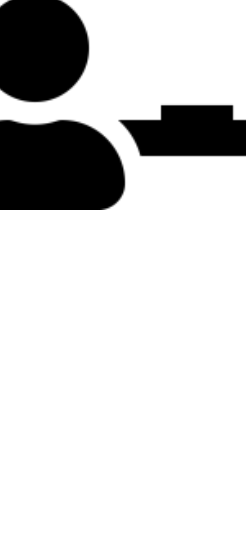

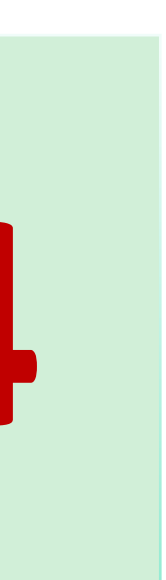

## 10 TABLE